124

123

# 2.6 Arrays and pointers

Reading into an array without making a "silly error" is beyond the ability of complete novices - by the time you get that right, you are no longer a complete novice.

Biarne Stroustrup,  $C++$  Style and Technique FAQ

This section introduces arrays as containers for sequences of objects of the same type, with random access to individual members of the sequence. An array is the most primitive but at the same time a very efficient container for storing, processing, and iterating over large amounts of data. You will also learn about pointers as explicit object addresses and about their close relationship with arrays. While the  $C++$  standard library contains less primitive and generally better alternatives, the concepts behind arrays and pointers are of fundamental importance.

In Section 2.4 on control statements, we have learned about the concept of iteration. For example, we can now iterate over the sequence of numbers  $1, 2, \ldots, n$  and perform some operations like adding up all the numbers, or identifying the prime numbers among them. Similarly, we can iterate over the odd numbers, the powers of two, etc.

In real applications, however, we often have to process (and in particular iterate over) sequences of *data*. For example, if you want to identify the movie theaters in town that show your desired movie tonight, you have to iterate over the sequence of movie theater repertoires. These repertoires must be stored somewhere, and there must be a way to inspect them in turn. In  $C_{++}$ , we can deal with such tasks by using arrays.

# 2.6.1 Array types

An array of length  $n$  aggregates  $n$  objects of the *same* type  $T$  into a sequence. To access one of the aggregated objects (the elements), we use its *index* or *subscript* (position) in the sequence. All these length-n sequences form an array type whose value range corresponds to the mathematical type  $T^n$ . In the computer's main memory, an array occupies a contiguous part, with the elements stored side-by-side (see Figure 6).

Let us start by showing an array in action: *Eratosthenes' Sieve* is a fast method for computing all prime numbers smaller than a given number  $n$ , based on crossing out the numbers that are not prime. It works like this: you write down the sequence of numbers between 2 and  $n-1$ . Starting from 2, you always go to the next number not crossed out yet, report it as prime, and then cross out all its proper multiples.

Let's not dwell on the correctness of this method but go right to the implementation. If you think about it for a minute, the major question is this: how do we cross out numbers?

The following program uses an array type variable crossed\_out for the list, where any value crossed out [i] is of type bool and represents the (changing) information whether the number i has already been crossed out or not. Array indices always start from 0, so in order to get to index  $n-1$ , we need an array of length n. The program runs Eratosthenes' Sieve for  $n = 1,000$ .

```
1 // Program: eratosthenes. C
2 // Calculate prime numbers in \{2, \ldots, 999\} using
3 // Eratosthenes' sieve.
 \overline{4}5 #include <iostream>
6
\overline{7}int \, \text{main}()\mathbf{g}// definition and initialization: provides us with
     // Booleans crossed_out[0],..., crossed_out[999]
10
     bool crossed_out[1000];
11
12
      for (unsigned int i = 0; i < 1000; ++i)
13
        crossed out [i] = false:
14
15
     // computation and output
     std::cout \lt\lt "Prime numbers in \{2,\ldots,999\}:\n":
16
17
      for (unsigned int i = 2; i \lt 1000; ++i)
       if (!crossed_out[i]) {
18
19
          // i is prime
20
          std::count << i << " ":
21
          // cross out all proper multiples of i
22
          for (unsigned int m = 2*i; m < 1000; m += i)
23
            crossed out[m] = true:24
       \mathbf{r}25
     std::count << "\n";26
27
     return 0:
28
   T
```
Program 13: progs/eratosthenes.C

Definition. An array variable (or simply array) a with  $n > 0$  elements of *underlying*  $t$ *upe*  $T$  is defined through the following declaration.

 $T$  a  $\epsilon$ xpr

Here, expr must be a constant expression of integral type whose value is n. For example, literals like  $1000$ , or arithmetic expressions over literals (like  $1+1$ ) are constant

expressions; there are other constant expressions, but all of them have the property that heir value is known at compile time. This allows the compiler to figure out how much<br>pemory the array variable peeds memory the array variable needs.

he type of a is "T[n]", but we put this in double quotes here (only to omit the ", but we put this in double quotes here (only to omit them  $T[n]$  is not the official name: we can't write int[5] a, for av a of type int[5]. ater). The reason is that  $T[n]$  is not the official name: we can't write int[5] a, for the interpretation of type interpretational means of type interpretational means  $\frac{1}{T}$ example, to declare an array a of type  $int[5]$ .

e, to declare an array a of type int [5].<br>value range of  $T[n]$  is  $T^n$ , the set of all sequences  $(t_1, t_2, ..., t_n)$  with all  $t_i$  being  $T$ . The underlying type  $T$  might for example be any fundamental type (like int, bool, or double), and in this case, the values of the  $\mathfrak n$  array elements remain uninitialized The value range of T[n] is  $T^n$ , the set of all sequences  $(t_1, t_2, \ldots, t_n)$  with all  $t_i$  being <sup>n</sup>, the set of all sequences  $(t_1, t_2, ..., t_n)$  with all  $t_i$  being  $T$  might for example be any fundamental type (like int, e, the values of the n array elements remain uninitialized of type T. The underlying type T might for example be any fundamental type (like int<br>bool, or double), and in this case, the values of the n array elements remain uninitialize , or double), and in this case, the values of the n array elements remain uninitialized<br>ie definition.<br>he fact that the array length must be known at compile time clearly limits the by the definition.

usefulness of array variables. For example, this limitation does not allow us to write a<br>version of Eratosthenes' sieve in which the number n is read from the input. But we will<br>shortly see how this restriction can be ove usefulness of array variables. For example, this limitation does not allow us to write a usefulness of array variables. For example, this limitation does not allow us to write<br>version of Eratosthenes' sieve in which the number n is read from the input. But we wil<br>shortly see how this restriction can be overco with it.

#### 2.6.2 Initializing arrays

 ^@P@R?FBF>?>UK?KIIK[OFBTP?@RIJ[?FZT?UKR?L@BKJB[A@>R@C?>B?FFBKFJF@B@PQKTJ@Cof the array elements. We can assign values to the elements afterwards (like we do it i<br>Program 13), but we can also provide the values directly, as in the following declaratio Program 13), but we can also provide the values directly, as in the following declaration statement.

int <sup>a</sup> [5] <sup>=</sup> {4 ,3 ,5 ,2 ,1};

Since the number of array elements can be deduced from the length of the *initialize*  $list$ , we can also write

int <sup>a</sup> [] <sup>=</sup> {4 ,3 ,5 ,2 ,1};

he declaration int a[] without any initialization is invalid, though, since it does not<br>Illy determine the type of a. We say that a has *incomplete type* in this case. fully determine the type of a. We say that a has *incomplete type* in this cas

#### 2.6.3 Random access to elements

he most common and useful way of accessing and modifying the elements of an array s by *random access*. If expr is of integral type and has value i, the lvalu

# $|a|$ expr

s of the type underlying the array a and refers to the i-th element (counting from 0) of a. The number i is called the *index* or *subscript* of the element. If n is the length of a<br>the index i must satisfy  $0 \le i \le n$ . The operator [1] is called the *subscript operator* he index  $\mathfrak i$  must satisfy  $0 \le \mathfrak i < \mathfrak n$ ndex i must satisfy  $0 \leq i < n$ . The operator [] is called the *subscript operator*.<br>he somewhat strange declaration format of an array, with no exnlicit tyne nam

appearing, is motivated by the subscript operator. Indeed, the declaration-

T alexor

K?=S@I@KRKC~-CF>UB[A@

 $\alpha$  ompiler offers specific debugging facilities the usage of out-of-bound indices For In this sense, it is an indirect definition of a's type offers no functionality for accessing the length relow for more on this). As the programmer,  $y_{0\ell\ell}$ Watch out! The  $C_{++}$  language offers no functionality for accessing the length h of an array (see Section 2.6.4 below for more on this). As the programmer,  $you$ <br>must remember the length yourself, and  $you$  are responsible for making sure must remember the length yourself, and  $you$  are responsible for making sure hat a given array index i indeed satisfies  $0 \leq \mathfrak{i} < \mathfrak{n}$ , where  $\mathfrak{n}$  is the length of th array. Indices that are not in this range are called *out of bound*. Unless you<br>compiler offers specific debugging facilities, the usage of out-of-bound indice s, the usage of out-of-bound indice<br>at runtime and leads to undefine<br>———————————————————— ?FB@PTCCSI=AFB>A@IKB>ICFR@B@=B@RKBTI?BFL@K?R@JKCRB>T?R@?@Rbehavior of the program.

 $\epsilon$  have already discussed the term random access in connection with the commuter? ain memory (Section 1.2.3); random access means that *every* array element can b ressed in the same uniform way and with (almost) the same access time no matter hat its index is. Evaluating the expression a[0] is as fast as evaluating a[10000]<br>Contrast, the thick pile of pending invoices, bank transfers and various other paper In contrast, the thick pile of pending invoices, bank transfers and various other paper main memory (Section 1.2.3); random access means that *every* array element can b<br>accessed in the same uniform way and with (almost) the same access time, no matte t, the thick pile of pending invoic<br>lesk does not support random ac<br>hal to its depth within the pile. >?[>TIR@CYR>@C?>BTCAA>IBIK?R>LK==@CChB@PBFL@B>?RK?FB@LCFI>TZPJ[proportional to its depth within the pile.

ain memory, since an array always occupies a contiguous set of memory cells, see<br>Igure 6. In fact, random access in an array directly reduces to random access in the computer' Figure 6

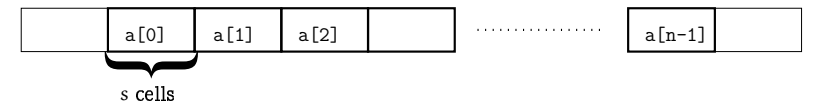

Figure 6: An array occupies a contiguous part of the main memory. Every element<br>in turn occupies s memory cells, where s is the memory required to store  $n$  turn occupies  $s$  memory cells, where  $s$  is the memory required to sto a single value of the underlying type T.

es. If p is the address (position) where the first element of a "starts", and r of memory cells that a single value of the underlying type  $T$  occupies, it of index i starts at the memory cell whose address is  $v + si$ . see berefore suffices. If p is the address (position) where the first element of a "starts" an To access the element of index  $i$  in the array a, a simple computation with addresses s is the number of memory cells that a single value of the underlying type T occupie hen the element of index i starts at the memory cell whose address is  $p + si$ , see Figure 7

### 2.6.4 Arrays are not self-describing

IaIT Tray types are exceptional in  $C_{++}$ . The following code fragment illustrates this:

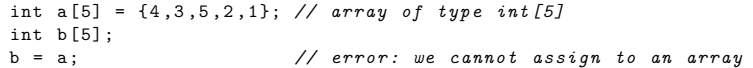

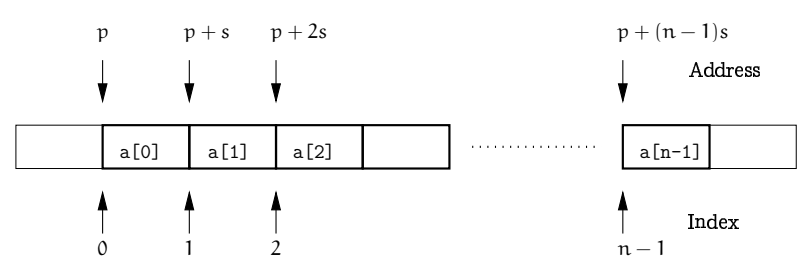

Figure 7: The array element of index i starts at the address  $p + si$ .

We also cannot initialize an array from another array. Why is this? Arrays are a dead hand from the programming language C, and the design of arrays in C is (from today's point of view) quite primitive. The main weakness is that the number of elements of an array is not represented in the array's value. C was designed to compete with machine language in efficiency, and this didn't leave room for luxury. An array variable is merely represented by its address, defined as the address of the memory cell where the first element (the one of index  $0$ ) starts. We also say that an array is not *self-describing*: it does not "know" its own length.

Now we get to the assignment issue: there is no way of automatically copying all elements of the array a into b, without knowing how many elements these are. But we can of course do this manually via a simple loop, since we know the array lengths from the declarations; early C programmers were not yet spoiled enough to complain about such minor inconveniences. (On the other hand, this leaves ample room for bugs.)

When  $C++$  was developed much later, one design goal was to have C as a subset. As a consequence, arrays are still around in  $C_{++}$ .

# 2.6.5 Iteration over a container

Let's take a step back, forget about the technicalities of arrays for a moment, and go for a bigger picture.

We have already indicated in the introduction to this section that the process of iterating over a sequence of data is ubiquitous. Typically, the data are stored in some container, and we need to perform a certain operation for all elements in the container. In general, a container is an object that can store other objects (its elements), and that offers some ways of accessing these elements. The only "hard" requirement here is that a container must offer the possibility of iterating over all its elements. In this informal sense, an array is indeed a container, since the random access functionality can be used to iterate over the elements.

Iteration by random access. Let's get back to arrays. Iterating over an array of length n can be done by random access like in lines 12–13 of Program 13. We have seen that the random access functionality of arrays is internally based on address arithmetic. During the iteration, the following sequence of addresses is computed:  $p, p + s, p + 2s, ..., p +$  $(n-1)s$ , where p and s have the usual meanings.

This requires one multiplication and one addition for any address except the first. But if you think about it, the multiplication only comes in because we compute each address from scratch, independently from the previous ones. In fact, the same set of addresses could more efficiently and more naturally be computed by starting with  $p$  and repeatedly adding s ("going to the next element").

Using random access, we can *simulate* array iteration, but we are missing the operation of "going to the next element"; only this operation makes iteration over a container natural and efficient. The following analogy illustrates the point: you can of course read a book by starting with page 1, then closing the book, opening it again on pages  $2-3$ , closing it, opening it on pages  $4-5$ , etc. But unless you're somewhat eccentric, you probably prefer to just turn the pages in between.

Iteration by pointers. Arrays offer natural and efficient iteration through *pointers*. Pointer values can be thought of as actual addresses, and they allow operations like "adding s" in order to go to the next element in the array. Here is how we could equivalently write the iteration in lines 12-13 of Program 13 with pointers.

 $bool*begin = crossed_out;$ // pointer to first element bool\* end =  $\csc{closed_0}$ ut + 1000; // past-the-end pointer // in the loop, pointer p successively points to all elements for  $(bool* p = begin; p != end; ++p)$  $*p = false;$  // \*p is the element pointed to by p

Admittedly, this looks more complicated at first sight than the random access version, but we'll explain what's going on in detail in the next sections. In terms of Figure 7, we have replaced iteration by index with iteration by address.

# 2.6.6 Pointer types and functionality

For any type  $T$  the corresponding *pointer type* is

# $T*$

We call T the underlying type of T<sup>\*</sup>. An expression of type T<sup>\*</sup> is called a *pointer* (to  $T$ ).

The value of a pointer to  $T$  is the address of an object of type  $T$ . We call this the object *pointed* to by the pointer.

We can visualize a pointer  $p$  as an arrow pointing to a cell in the computer's main memory—the cell where the object pointed to by p starts, see Figure 8.

128

127

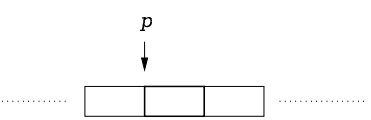

Figure 8: A pointer to T represents the address of an object of type  $T$  in the computer's main memory.

Initialization, the assignment operator =, and the comparison operators == and  $!=$ In the assignment operator =, and the comparison operators == and != any pointer type  $T^*$ . The latter simply test whether the addresses in e same or not. KI@R@?@R>UIK?[A>?FB@IB[A@ question are the same or not.

\*. The latter simply test whether the addresses if<br>gy the value (as usual), which in this case means to<br>to some object, the assignment  $i = j$  has the effect he same—implicit conversions don't work. If you think about it, this is clear. Imagin hat the variable i is of type int\*, and that you could write<br>louble\*  $j = i$ Initialization and assignment convictive value (as usual), which in this case means to copy an address: thus, if i points to some object, the assignment  $i = i$  has the effect s, if j points to some object, the assignment  $i = j$  has the effect<br>ts to this object. The object itself is not copied. We remark that<br>and assignment require the types of both operands to be exactly hat i now also points to this object. The object itself is not copied. We remark that<br>pointer initialization and assignment require the types of both operands to be exactly pointer initialization and assignment require the types of both operands to be exactly hat the variable  $\mathtt i$  is of type  $\mathtt{int}*$ . and that vou could writ

double \* j <sup>=</sup> i

e a pointer to a double object that includes memory cells originally not belonging to i Since double objects usually require more memory cells than  $\operatorname{int}$  objects,  $\operatorname{j}$  would now his can hardly be called a "conversion". In fact, since we only conv an addres Uhmark Theory an address, then estored value, even if the memory requirement<br>Ferstored value, even if the memory requirement<br>When annot be any physical conversion of the stored value, even if the memory requirement of the two types happen to be the same.

The address operator. We can obtain a pointer to any given object by applying the unary ddress operator to any lvalue that refers to the object. If the lvalue is of type T, then the result is an rvalue of type  $T^*$ . The syntax of an address operator call is he result is an rvalue of type  $T*$ . The syntax of an address operator call i

#### $1 - 1 - 1$

In the following code fragment we use the address operator to initialize a variable iptr of type int\* with the address of an object of type int named i

```
int i = 5;
int* iptr = &i; // iptr initialized with the address of i
```
The dereference operator. From a pointer, we can get back to the object pointed t hrough *dereferencing or indirection*. The unary *dereference operator* \* applied to<br>value of pointer type vields an Ivalue referring to the object pointed to. If the ryalue rvalue of pointer type yields an lvalue referring to the object pointed to. If the rvalue i<br>of type  $T^*$  then the result is of type  $T$ . The syntax of a dereference operator call is of type  $T^*$ , then the result is of type  $T$ . The syntax of a dereference operator call i<br>i

#### ~~~~~~~~~~

Following up on our previous code fragment, we can therefore write

int\* iptr = &i; //  $iptr$  initialized with the address of  $i$ int i <sup>=</sup> 5; int j <sup>=</sup> \* iptr ; // j == <sup>5</sup>

he naming scheme of pointer types is motivated by the dereference operator. Th<br>ration declaration

 $T_{\ast p}$ 

an also be read (and in fact legally be written; we don't do this, though) a<br> $\Gamma * p$ 

 $T * p$ 

he second version indirectly defines the type of p by saying that  $*p$  is of type T. Thi<br>the same kind of indirect definition that we already know from array declarations is the same kind of indirect definition that we already know from array declarations. Figure 9 illustrates address and dereference operator.

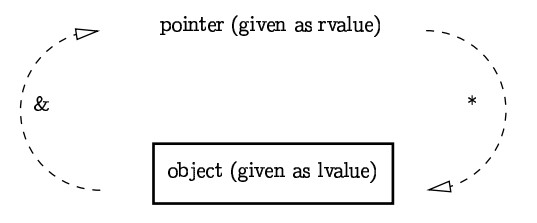

Figure 9: The address operator (left) and its inverse, the dereference operator (right)<br> $\,$ 

pointer value. This value is called the *null pointer value*. The integer value 0 can b<br>converted to any pointer type. The value after conversion is the null pointer value. It The null pointer. For any pointer type there is a value distinguishable from any othe onverted to any pointer type. The value after conversion is the null pointer value. I<br>be declaration int\* intr = 0, for example, the variable intr gets initialized with th he declaration int\* iptr = 0, for exampl e, the variable iptr gets initialized with the a null pointer value must point be a must point of the must point of the must point of the must point of the must point  $\frac{1}{2}$ null pointer value. We also say that iptr is a *null pointer*. The null pointer value must<br>not be dereferenced, since it does not correspond to any existing address not be dereferenced, since it does not correspond to any existing address.

0 point to. The alternative of leaving the pointer uninitialized is bad: there is no way<br>If testing whether a pointer that is not a pull pointer holds the address of a legitimat sing the pull pointer value is the safe way of indicating that there is no object (yet) of testing whether a pointer that is not a null pointer holds the address of a legitimate

 $\alpha$ biect or whether it holds some "random" address resulting from leaving the pointe 11ninitialized

his code: In the latter case, dereferencing the pointer usually crashes the program. Conside

 int j <sup>=</sup> \* iptr ; // trouble ! t\* iptr; // uninitialized pointer int

fter its declaration, the pointer iptr has undefined value, which in practice means that 그 그 아이들은 그 사람들은 그 사람들을 하고 있다. 그 사람들은 그 사람들은 그 사람들을 하고 있다. 그 사람들은 그 사람들은 그 사람들을 하고 있다. he memory content at this address. In general, this address will not belong to the part o it and terminate the program with a segmentation fault. n,t<br>to<br>it a  $\pm$  move correctional to an orbitrary address in memory descension it means to acces ul, thi<br>he op<br>entati  $\epsilon$  means and to deliable the measurement begins assessed the expension addition dill them democratic

# 2.6.7 Array-to-pointer conversion

Any array of type  $T[n]$  can implicitly be converted to type  $T^*$ . The resulting value i he address of the first element of the array. For example, we can writ

int <sup>a</sup> [5]; int \* begin <sup>=</sup> a; // begin points to <sup>a</sup> [0]

#### he declarati

int\* begin = &a[O]; // address of the first element

ifference: the latter declaration evaluates a [0], while the former does not s equivalent as far as the resulting value of begin is concerned, but there is a subtl

ha first line. he pointer-style replacement code for the loop in lines  $12-12$  of Program 13 that w ave presented at the end of Section 2.6.5 makes use of array-to-pointer conversion i<br>he first line  $\epsilon$ 

bool\* begin = crossed out: begin <sup>=</sup> crossed\_out; // pointer to first element

appens. For this, we recall from our earlier discussion in Section 2.6.4 that in C and therefore also in  $C++$  an array "is" simply the address of its first element he array-to-pointer conversion is purely conceptual; on the machine side, nothing herefore also in  $C_{++}$ , an array "is" simply the address of its first element .<br>I

rray-to-pointer conversion automatically takes place when an array appears in expression.<sup>22</sup> Bjarne Stroustrup, the designer of  $C++$ , illustrates this by saying that<br>the name of an array converts to a pointer to its first element at the slightest  $covocation$ . In still other words, there are no operations on arrays: everything that we he name of an array converts to a pointer to its first element at the slightest onceptually do with an array is in reality done with a pointer; this in particular applies  $\Omega$  the random access operation, see the paragraph called "Pointer subscripting or the The phonormal produce  $r$  and  $\sigma$  are  $r$  in the next section expression.<sup>22</sup> Bjarne Stroustrup, the designer of  $C++$ , illustrates this by saying that the name of an array converts to a pointer to its first element at the slightes provocation. In still other words, there are no oper .<br>.<br>.

#### 

#### 2.6.8 Pointer arithmetic

#### In order to understand why the sode from out

 bool\*bool\* end = crossed\_out + 1000; //  $past$ -the-end pointer begin <sup>=</sup> crossed\_out; // pointer to first element for ( bool \* p <sup>=</sup> begin ; p != end ; ++p) \*p <sup>=</sup> false ; // \*p is the element pointed to by p // in the loop , pointer p successively points to all elements

indeed sets all elements of the array crossed\_out to false, we have to understand  $pointe$ pointer arithmetic. It's like driving an oldtimer: it's loud, it's difficult to steer, seat<br>are uncomfortable, and there's no heating. But the heck with it! The oldtimer looks s<br>nuch better than a modern car. Nevertheless, pointer arithmetic. It's like driving an oldtimer: it's loud, it's difficult to steer, seat other hand, the authors feel that there is also a certain beauty in the minimalism c<br>pointer arithmetic. It's like driving an oldtimer: it's loud, it's difficult to steer, seat<br>are uncomfortable, and there's no heating. Bu rithmetic, the art of computing with addresses. We deliberately call this an "art"<br>Ince pointer arithmetic comes with a lot of pitfalls, but without a safety net. On th I probably turn out that beauty is not enough, and that safety and usability c, t<br>iter<br>d, t other hand, the authors feel that there is also a certain beauty in the minimalism of since pointer arithmetic comes with a lot of pitfalls, but without a safety net. On th mportant factors in the long run. .<br>.<br>.<br>. e, it<br>nore  $^\mathrm{11}$  probably turn out that beauty is not enough, and that safety and usability are mor

Adding integers to pointers. The binary addition operators +, - are defined for left operand of any pointer type  $T^*$  and right operands of any integral type. Recall that if an ar-<br>ray is provided as the left operand, it will implicitly be converted to a pointer using ray is provided as the left operand, it will implicitly be converted to a pointer using array-to-pointer conversion is provided as the left operand, it will implicitly be converted to a pointer using<br> $y$ -to-pointer conversion.<br>Or the behavior of + to be defined, there must be an array of some length  $n$ , such

array. The case  $k = n$  is allowed and corresponds to the situation where ptr is a pointer one past the last element of the array (we call this a past-the-end pointer; note that operand ptr is a pointer to the element of some index  $k \leq k \leq n$  in the  $\sin$ ch a nointer must not be dereferenced) d, t<br>to 1<br>:orr hat the left operand ptr is a pointer to the element of some index  $k, 0 \leq k \leq n$ , in the

If the second operand expr has some value i such that  $0 \le k + i \le n$ , th<br>+ expr

### #`

s a pointer to the  $(k + i)$ -th element of the same array. Informally, we get a pointe hat has been moved "i elements to the right" (which actually means to the left if i i negative) i has been moved "i elements to the right" (which actually means to the left if i is<br>ative).<br>Again, if  $k + i = n$ , we get a past-the-end pointer. Values of i such that  $k + i$  is not<br>ween 0 and n lead to undefined behavior.

and n lead to undefined behavior  $n$ , if  $k + i =$ <br>0 and n lea<br>us repeat the etween 0 and n lead to undefined behavio

in Section 2.6.3: by default, there are absolutely no checks that the above requirement Section 2.6.3: by default, there are absolutely no checks that the above requirement<br>deed hold, and it is entirely your responsibility to make sure that this is the case<br>ilure to do so will result in program crashes, stra et us repeat the point that we have made before in connection with random acces (probably the worst scenario) seemingly normal behavior, but with the potential of ailure to do so will result in program crashes, strange behavior of the program, or turning into strange behavior at any time, or on any other machin indeed hold, and it is entirely your responsibility to make sure that this is the cas

herefore, let us summarize the requirements once more:<br> $\frac{d}{dt}$ 

 $^{22}$ A notable exception is the case where an array appears as the left operand of an assignment. This does not trigger array-to-pointer conversion but an error message saying that arrays can't be assigned to

- $\cdot$  ptr must point to the element of index k in some array of length  $\mathfrak n$  , where  $0 < \mathsf k < \mathfrak n$ and
- expr must have some value i such that  $0 \leq k + i \leq n$

Example Sinary subtraction is similar. If expr has value  $i$  such that  $0 \le k - i \le n$ , the express of  $k$ 

 $tr-\exp$ 

yields a pointer to the array element of index  $\mathrm{k}-\mathrm{i}$ 

ecrement operators  $++$  and  $--$  can be used with left operands of pointer type as well ith the usual meaning. Since precedences and associativities are tied to the operato symbols, they are as in Table 1 on page  $42$ . he assignment versions  $+=$  and  $-=$  of the two operators, and the unary increment and symbols, they are as in Table 1 on page 42.<br>Now we can understand the second line of the above code fragment:<br>boo1\* end = crossed\_out + 1000; // pointer after last element .<br>I

ow we can understand the second line of the above code fragment:

irst, the array crossed\_out is converted to a pointer to its first element (the one  $\det(0)$ . Since the array has 1,000 elements, adding the integer 1,000 yields he-end pointer end for the array. The subsequent loop nce and array mas 1,000 cicmanos, adding and macgue 1,00 ;t, t<br>x 0)<br>l pc of index 0). Since the array has  $1,000$  elements, adding the integer  $1,000$  yields a past

```

for ( bool * p = begin ; p != end ; ++p)
  *p = false; // *p is the element pointed to by p
```
s clear now as well: starting with a pointer p to the first element ( $p = begin$ ), the clear now as well: starting with a pointer p to the first element ( $p = \text{begin}$ ), then pointed to is set to *false* ( $\ast p = \text{false}$ ). Then we increment p so that it point the next element ( $\ast + p$ ). We repeat this as long as p i to the next element (++p). We repeat this as long as p is different from the past-the-end<br>pointer named and element pointed to is set to false (\*p = false). Then we increment p so that it point pointer named end

simply test whether the two pointers in question point to the same object. But we c Pointer comparison. We have already discussed the relational operators == and != that also compare two pointers using the operators  $\lt$ ,  $\lt$ =,  $\gt$ , and  $\gt$ =. Again, precedences and associativities of all relational operators are as in Table 2 on page 63

For the result to be specified, there must be an array of some length  $n$ , such that the and the second operand ptr2 is a pointer to the element of some index  $k_2$ ,  $0 \le k_2 \le n$  i and ptr1 is a pointer to the element of some index  $k_1$ ,  $0 \leq k_1 \leq n$  in the array, the same array. Again,  $k_1 = n$  and  $k_2 = n$  are allowed and correspond to the past-the-end d, th<br>:o th<br>: a po eft operand ptr1 is a pointer to the element of some index  $k_1, 0 \leq k_1 \leq n$  in the arra K=C@G

Given this, the result of the pointer comparison is determined by the integer comof  $k_1$  and  $k_2$ . In other words (and quite intuitively), the pointer to the elehat comes first in the array is the smaller one. s, t<br>rst<br>. parison of  $k_1$  and  $k_2$ . In other words (and quite intuitively), the pointer to the element Friend of  $k_1$  and  $k_2$ . In other words (and quite intuitively), the pointer to the element to comes first in the array is the smaller one.<br>In our code fragment, the comparison  $p \leq$  end therefore yields *true* as long

 $\mathbf{r}$  , and the set of the set of the set of the set of the set of the set of the set of the set of the set of the set of the set of the set of the set of the set of the set of the set of the set of the set of the set  $\overline{a}$  as  $\overline{b}$  on  $\overline{a}$  as  $\overline{b}$  points to an actual array element. The loop therefore does what we want: it sets all array elements to *false* t, th<br>ter; e<br>wha not a past-the-end pointer; equivalently, as long as p points to an actual array element

omparing two pointers that do not meet the above requirements leads to unspecified results in the four operators  $\langle \cdot, \cdot \rangle$ , and  $\rangle =$ 

 $\cdots$ 

 $\mathfrak m$  in the same array (past-the-end pointers allowed). Then the result of the  $pointe$ Pointer subtraction. There is one more arithmetic operation on pointers. Assume that ointer subtraction. There is one more arithmetic operation on pointers. Assume that<br>*tr1* is a pointer to the element of some index k<sub>1</sub>,0 < k<sub>1</sub> < n in some array of length n, and the second operand ptr2 is a pointer to the element of some index  $k_2$ ,  $0 \leq k_2 \leq$  $dd<sub>1</sub>$ 

 $\mathrm{tr}1-\mathrm{ptr}2$ 

is the integer  $k_1 - k_2$ . Thus, pointer subtraction tells us "how far apart" the two arra elements are. The behavior of pointer subtraction is undefined if  $ptr1$  and  $ptr2$  are not pointers to elements in (or past-the-end pointers of) the same arra

 $\overline{\text{cointer}}$  subtraction (which employs the binary subtraction operator, see Table 1 by a pointer to its first element and a past-the-end pointer.  $\frac{1}{2}$  and  $\frac{1}{2}$  for its specifics) does not occur in the code fragment from the beginning of this section. A typical use is to determine the number of elements in an array that is give

Pointer subscripting, or the truth about random access. In reality, the subscript operator [] as introduced in Section 2.6.3 does not operate on arrays, but on pointers. Invoking thi n an array constructs an expression and therefore triggers an array-to-1 onversio Pointer subscripting, or the truth about random access. In reality, the subscript operator []<br>as introduced in Section 2.6.3 does not operate on arrays, but on pointers. Invoking thi<br>operator on an array constructs an expr

Siven a pointer ptr and an expression expr of integral type, the expression  $\exp$ 

 $tr[<sub>eynr</sub>]$ 

 $\epsilon$  controled (else in its measinements on nto and erma) t

 $\sqrt{1}$  and  $\sqrt{1}$ 

able 4 summarizes the new pointer-specific binary operator he one pointed to by *ptr*. In particular, if *ptr* results from an array-to-pointer conversior f expr has value i, the latter expression vields the array element i places to the right of r, if<br>.om<br>ter-: his agrees with the semantics of random access for arrays as introduced in Section 2.6.3<br>Table 4 summarizes the new pointer-specific binary operators

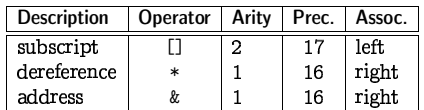

expects rualues as operands and returns an lualue. The dereference operato  $\epsilon$  are rualue and returns an lualue upide the address operator ernect expects rualues as operands and returns an lualue. The dereference operato  $\overline{n}$  lvalue and returns an rvalu Table 4: Precedences and associativities of pointer operators. The subscript operato

. . .

c or readability, we therefore orien still use her ation by muck. So what is the rea  $T_{\text{total}}$  $\beta_{\text{sat}}$   $\gamma_{\text{em}}$   $\beta_{\text{em}}$   $\gamma_{\text{m}}$   $\gamma_{\text{m}}$   $\gamma_{\text{em}}$   $\gamma_{\text{em}}$ What have we gained with pointers? So far it seems that the only use of pointers is t ake iteration through an array a little more efficient than iteration by index But  $\,$  unless we are in the realm of extremely time-critical loops, the savings are marginal inless we are in the realm of extremely time-critical loops, the savings are marginal. For<br>he sake of readability, we therefore often still use iteration by index. So what is the real<br>ustification for the pointer concept?

here are actually two justifications, and one of them will be discussed right awa in the next section: pointers are indispensable for getting "practical" arrays with length not known at compile tim

he second justification is not yet around the corner, so we will only briefly touch t here. Arrays are by far not the only containers for sets of data. When we implement ; here. Arrays are by far not the only containers for sets of data. When we implemen<br>ata processing algorithms, we should therefore make sure that they work *not* only fo arrays.

or example, finding a container element with a given property (movie theater that ays your favorite movie) should be possible for  $any$  containers that offers the func ionality of iterating over its elements. The only uniformity we need is in the iteration process itself

Any data-processing algorithm of the  $C++$  standard library (we will see some of  $=$  conforming to some well-defined iterator concept. The specifics of the container itself hem later) works in this way: it expects the underlying container to offer *iterators* are irrelevant for the algorithm

ere is where pointers come in: they are the iterators offered by arrays. Therefore even if we don't use pointers in our own code, we have to know about them in order to  $\epsilon$  able to annly standard library algorithms to array

# 2.6.9 Dynamic memory allocation

et us go back to Program 13 now. Its main drawback is that the number n is hardwired<br>s 1,000 in this program, just because the length of an array has to be known at compile as 1,000 in this program, just because the length of an array has to be known at compil im

let earlier (int, unsigned int, and bool) have the property that a single object of th At least in this respect, arrays are nothing special, though. All types that we have<br>met earlier (int, unsigned int, and bool) have the property that a single object of the<br>type occupies a fixed amount of memory known to t object on many platforms). With arrays, an obvious need arises to circumvent his restriction At least in this respect, arrays are nothing special, though. All types that we have wpe occupies a fixed amount of memory known to the compiler (for example  $\,$  32 bits for e, 32 bit<br>b circum<br> an int object on many platforms). With arrays, an obvious need arises to circumvent

 $y$ namic memory allocation. Through such an allocation, we create an object with In  $C_{++}$ , arrays whose length is determined at runtime can be obtained through *unamic* storage duratio

 $\epsilon$ ts assigned to them (and is freed again) at predetermined points during program Objects that we have seen so far were all tied to variables, in which case memory execution (automatic and static storage duration, Section 2.4.3). Objects of dynamic<br>storage duration are not tied to variables, and they may "start to live" (get memory rage duration are not tied to variables, and they may "start to live" (get memory assigned to them) and "die" (get their memory freed) at any point during program execution. The programmer can determine these points via new and delete expressions. execution (automatic and static storage duration, Section 2.4.3). Objects of dynamistorage duration are not tied to variables, and they may "start to live" (get memorg assigned to them) and "die" (get their memory freed)

eap, so that the memory actually used by the program grows. ^P@AI<sup>&</sup>gt;IZ<sup>K</sup>L<sup>K</sup>PCC>L@\B[AFK=JJ[XTFB@KJI@Z]I@ZF>?>UB@P=>ALTB@IeCKL?<sup>F</sup>L@L>I[ully unused, but when an object is dynamically allocated, it is being stored on the<br>, so that the memory actually used by the program grows.<br>|ere is how this works for Eratosthenes' Sieve. Remember that we want the list of available to store dynamically allocated objects. This region is called the heap. It i available to store dynamically allocated objects. This region is called the *heap*. It i<br>initially unused, but when an object is dynamically allocated, it is being stored on th

Here is how this works for Eratosthenes' Sieve. Remember that we want the list of prime numbers between 2 and  $n - 1$ . The following variant reads the number n from .<br>standard input and dynamically allocates an array of length n. The remainder of th rogram is as before, except that we explicitly have to free the dynamically allocated storage in the end

```

q// Program : eratosthenes2.C
```

```
\frac{1}{2} Calculate prime numbers in \{2, \ldots, n-1\} using
```
 s// Eratosthenes ' sieve.  $\Delta$ 

# include < iostream >

-6

136

```

int main () 
z{
```
- 9 // input
- q|std :: cout << " Compute prime numbers in {2 ,... ,<sup>n</sup> -1} for <sup>n</sup> =? ";

```
11unsigned int n;
```

```
\simstd :: cin >> n;
```

```
3
```
- $\overline{a}$ // definition and initialization: provides us with
- $_{5}$ // Booleans crossed\_out[0] ,... , crossed\_out[n -1]
- $\epsilon$ bool\* crossed\_out <sup>=</sup> new bool[n]; // dynamic allocation
- $\overline{7}$ for (unsigned int  $i = 0; i < n; ++i$ )
- 8  $crossed_out[i] = false;$
- q{ $20$ // computation and output
- $\mathbf 1$ std :: cout << " Prime numbers in {2 ,... ," << <sup>n</sup> -1 <sup>&</sup>lt; <sup>&</sup>lt; " }:\n";
- **22** for ( unsigned int <sup>i</sup> <sup>=</sup> 2; <sup>i</sup> <sup>&</sup>lt; <sup>n</sup> ; ++ i)
- rsif (! crossed\_out[i ]) {
- rt and the second second second second second second second second second second second second second second second second second second second second second second second second second second second second second second s // <sup>i</sup> is prime
- 5 std :: cout << i << " ";
- R // cross out all proper multiples of <sup>i</sup>
- 7 for ( unsigned int <sup>m</sup> <sup>=</sup> 2\* i; <sup>m</sup> <sup>&</sup>lt; n; <sup>m</sup> += i)
- $crossed$  out $[m] = true$ ;

```
q,
      }
```
- 30 std :: cout << "\n";
	- delete<sup>[]</sup> crossed out:

```
// free dunamic memory
```

```
2<br>3<br>5<br>5
streturn 0;
```
su}

8

 $\mathbf 1$ 

ss

32

137

#### Program 14:  ${\it progs/eratos then} e$ s $2.C$

new declaration, it points to the first element of a dynamically allocated array of length  $n$ . ote that the variable crossed\_out is now a pointer rather than an array; after the  $n<sub>1</sub>$ 

The new expression. For any type  $T$ , a new expression can come in any of the following hree variants

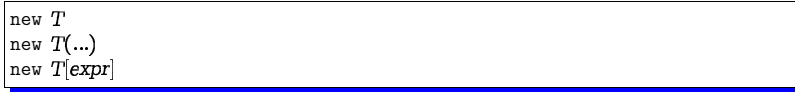

In all cases, the expression returns an ryalue of type  $T^*$ . Its value is the addres<br>an object of type  $T$  that has been dynamically allocated on the heap. The object s, t<br>of t<sub>.</sub><br>mo of an object of type  $T$  that has been dynamically allocated on the bean. The object tself is anonymous, but we usually store the resulting address under a variable nam In Program 14, we call it crossed\_out

e a *single* object of type T on the heap. Variant 1 leaves the object uninitialized ' is a fundamental type, while variant 2 initializes the new object with whatever appears In the first and second variant, the effect of the new expression is to dynamicall in parentheses. For example, the following declarations initialize the variables i and j<br>both of type int with the addresses of two new objects of type int of type int\*, with the addresses of two new objects of type  $\begin{array}{c} \text{at, th} \ \text{in } \text{that} \ \text{in} \ \end{array}$ allocate a *single* object of type T on the heap. Variant 1 leaves the object uninitialized if<br>T is a fundamental type, while variant 2 initializes the new object with whatever appears e, th<br>dd:<br>// oth of type  $\text{int}*$ , with the addresses of two new objects of type  $\text{int}$ 

 $int* i = new int$  $t * i = new int;$  // \*i is undefined int\* j = new int(6); // \*j is 6

Right now, if we wanted two such objects of type int, we'd rather use variables with والمقتضين والمواريد فتوقيه والمتحدث والمستحقق والمقاوي ومواطئ v, if<br>orag Kutamatia stanaga Junatian and <del>wait</del>

```
int i:
  t i; \frac{1}{2} // i is undefined
int j = 6;
                    // i s 6
```
of the new expression is to dynamically allocate an array of length n with underlying More interesting for us is the third variant. If expr has integer value  $n \geq 0$ , the effect<br>the new expression is to dynamically allocate an array of length in with underlying ing for us is the third variant. If expr has integer value  $n \geq 0$ , the sign is to dynamically allocate an array of length n with und eap. The return value is the address of the first element. This i vpe T on the heap. The return value is the address of the first element. This is what e see in line 16 of Program 14

s usual, the n array elements remain uninitialized if T is a fundamental type.

As usual, the  $n$  array elements remain uninitialized if  $T$  is a fundamental type.<br>The delete expression. Dynamically allocated memory that is no longer needed should be freed. In  $C++$ , the programmer decides at which point this is the case. <sup>23</sup> Dynamic 138

storage duration implies that dynamically allocated objects live until the program ter- $\mu$ inates, unless they are explicitly freed. Dynamically allocated memory is more flexible han static memory, but in return it also involves some administrative effort

The delete expressions take care of freeing memory. They come in two variants.

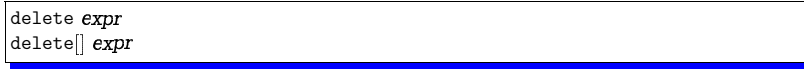

In both variants, expr may be a null pointer, in which case the delete expression ha no effect

Otherwise in the first variant expr must be a pointer to a single object that has prehe effect is to make the corresponding memory available again for subsequent dynamic allocations on the hea riously been dynamically allocated with the first or second variant of the new expression

or example, at a point in the program where the two int objects dynamically allo  $A$  through

 $\texttt{int} * i = \texttt{new int:}$  $t * i = new int;$  // \*i is undefined int\* j = new int(6); // \*j is 6

are no longer needed we would writ

 delete j; delete i;

he order of deletion does not matter here, but many programmers consider it logical stens, you first undo the second ste o delete pointers in the inverse order of dynamic allocation: If you need to undo two

dement of an array that has previously been dynamically allocated with the third variant  $\frac{1}{2}$  This happens in line 32 of Program 14<br>If the plain delate is applied to a non-null point of the new expression. The whole memory occupied by the array is put back on the hear In the second variant of the delete expression, expr must be a pointer to the first

f the plain delete is applied to a non-null pointer that does not point to a dynamcally allocated single object, the behavior is undefined. The same is true if one tries  $\epsilon$ [] an array where there is only a single object. As always with pointers, the  $++$  language does not offer any means of detecting such error t, the b<br>ethere is:<br>er any m o delete[] an array where there is only a single object. As always with pointers, the  $B++$  language does not offer any means of detecting such errors.

Memory leaks. Although all memory allocated by a program is automatically freed wher he program terminates normally, it is very bad practice to rely on this fact for freeing ynamically allocated memory. If a program does not explicitly free all dynamicall:<br>llocated memory it is said to have a *memory leak*. Such leaks are often a sign o he program terminates normally, it is very bad propramically allocated memory. If a program doe<br>located memory it is said to have a *memory* i ad coding. They usually have no immediate consequences, but without freeing unused allocated memory it is said to have a *memory leak*. Such leaks are often a sign of

memory on the heap. This automatic process is called *garbage collection*. It is generally more user<br>friendly than the manual deletion process in  $C++$  but requires a more sophisticated implementation. In ny case, you are free to implement garbage collection also in C++ riendly than the manual deletion process in  $C++$ , but requires a more sophisticated implementation. In<br>ny case vou are free to implement carbage collection also in  $C++$ ⊦, t<br>ramı<br>p.  $3$ There are programming languages (Java, for example) that automatically detect and free unused +, but :<br>:ction a any case, you are free to implement garbage collection also in  $C++$ 

 $^{4}$ This implies that the length of a dynamically allocated array is actually stored somewhere with the neap: still, we can't access this length from the program

storage, a program running for a long time (think of operating system routines) may at some point simply exhaust the available heap storage herefore, we have the following guidelin

 Dynamic Storage Guideline: new and delete expressions should always come in matching pair

# 2.6.10 Arrays of characters

equences of characters enclosed in double quotes like i

std :: cout << " Prime numbers in {2 ,... ,999}:\n";

# are called *string literals*.<sup>2</sup><br>So far we have used st

So far we have used string literals only within output expressions, but we can wor an array of *characters*. Characters are the building blocks of text as we know it. I  $C_{++}$ , they are modeled by the fundamental type char that we briefly discuss next ith them in other contexts as well. Most notably, a string literal can be used to initializ

C++, they are modeled by the fundamental type char that we briefly discuss next.<br>The type char. The fundamental type char represents characters. Characters includ: the *letters* a through z (along with their capital versions A through Z), the *digits* 0 hrough 9, as well as numerous other *special characters* like % or \$. The line char  $c = 'a'$ ; hrough 9, as well as numerous other *special characters* like  $\%$  or \$. The line

char  $c = 'a';$ 

'a' is a literal of type char. The quotes around the actual character symbol are necessar efines a variable c of type char and value 'a', representing the letter  $a$ . The expressi in order to distinguish the literal 'a' from the identifier a

ormally, the type char is an integral type: it has the same operators as the type  $\mathbf{r}$  ungigned int and the  $C_{\perp\perp}$  standard even postulates a promotion from chart or unsigned int. It is *not* specified, though, to which integer the chara<br>7, will be promoted. Under the widely used ASCII code (American Standard<br>formation Interchange), it is the integer 97. int or unsigned int. It is not specified, though, to which integer the character 'a' Information Interchange), it is the integer  $97$ **y, the t**<br>igned i<br>igned i int or unsigned int, and the C++ standard even postulates a promotion from char  ${\sf t}$ say, will be promoted. Under the widely used ASCII code (American Standard Code for

This setting may not seem very useful, and indeed it makes little sense to divide on nformation Interchange), it is the integer 97.<br>This setting may not seem very useful, and indeed it makes little sense to divide one<br>haracter by another. On the other hand, we can for example print the alphabet through one simple loop (assuming ASCII encoding). Execution of the for-lo

for (char  $c = 'a'; c \leq 'z'; ++c)$ std :: cout << c;

rites the character sequenc

abcdefghijklmnopqrstuvwxyz

luckilv, we won't need these "interesting" facts  $^5$ Unlike all other literals, string literals are lvalues, but the effect of trying to modify them is undefined<br>kily, we won't need these "interesting" facts.<br> $\,$ 

140

139

o standard output. Given this, you may think that the line

std :: cout << 'a' <sup>+</sup> 1;

of different types, the left operand of type char will automatically be promoted to the nore general type int of the right operand. Therefore, the type of the expression 'a'+1 of different types, the left operand of type char will automatically be promoted to the nore general type int of the right operand. Therefore, the type of the expression 'a'+1 s int, and its value is 98 (assuming ASCII en rints 'b', but it doesn't. Since the operands of the composite expression 'a'+1 are more general type int of the right operand. Therefore, the type of the expressi<br>is int, and its value is 98 (assuming ASCII encoding); and that's what gets p<br>you want 'b' to be printed, you must use the explicit conversio

 he category of special characters also includes *control characters* that do something ontrol character for us is  $'\n\infty$ , which causes a line brea hen printed. These are written with a leading backslash, and the most important

On most platforms, a char value occupies 8 bits of memory; whether the value rang For espond to the set of integers  $\{-128, \ldots, 127\}$  (the signed case) or the set  $\{0, \ldots, 255\}$ the unsigned case) is implementation defined. Since all ASCII characters have intege values in  $\{0, \ldots, 127\}$ , they can be represented in both cases.

From characters to text. A text is simply a sequence of characters and can be modeled i  $++$  through an array with underlying type char. For example, the declaration<br>har text  $[1 = {'b', 'o', 'o', '1'}$ <br>efines an array of length 4 that represents the text hool

char text[] = {'b', 'o', 'o', 'l'}

efines an array of length 4 that represents the text *boo* lternatively (and more conveniently), we can write

char text [] <sup>=</sup> " bool"

his, however, is not equivalent to the former declaration. When an array of character ilitalized with a string literal, the terminating zero<br>s automatically appended to the array. This character<br>itable character. After the latter declaration, the a s initialized with a string literal, the terminating zero character  $\sqrt{2}$  (of integer value printable character. After the latter declaration, the array text therefore has length 5  $\ddot{\phantom{0}}$  $\mu$  relements are 'b', 'o', 'o', and 'l', and the fifth element is the zero 0) is automatically appended to the array. This character does not correspond to an n, t<br>1<br>.. he first four elements are 'b', 'o', 'o', and 'l', and the fifth element is the zer haracter '\0'

We call such an array *zero-terminated*. Unlike normal arrays, zero-terminated array know" their length. To get this length, we simply have to iterate over the array and 'know" their length. To get this length, we simply have<br>ount the number of elements before the terminating '\0'

Here is an application of (arrays of) characters. *String matching* is the problem of ding the first or all occurrences of a given search string (usually short) in a given text finding the first or all occurrences of a given search string (usually short) in a given text  $(\text{insually long})$ 

he obvious solution is the following: assuming that the search string has length m e compare it characterwise with the elements  $1, 2, ..., m$  of the text. If a mismatch is we compare it characterwise with the elements 1,2,..., m of the text. If a mismatch i<br>cound for some element, we stop and next compare the search string with the element 2, 3, . . . , m + 1 of the text, and so on. Sets of m consecutive elements  $\overline{i}$ ,  $i+1$ , . . . ,  $i+m-1$ <br>in the text are called a *unndout* in the text are called a  $window$ 

his algorithm is fast as long as the search string is short, but it may become ineffi  $\frac{1}{2}$  for long search strings (see Exercise 62). There is a more sophisticated algorithm the *Knuth-Morris-Pratt algorithm*) that is always fast.

. . .

t easy to shift the window one place, by simply replacing element i of the text with It  $i + m$  (and at the same time advancing the logical first position of the window he following Program 15 implements the obvious algorithm. It maintains two array<br>aracters, one for the search string, and one for the current window. We impose of characters, one for the search string, and one for the current window. We impose<br>cyclic order on the window (the first element directly follows the last one); this make w. one)  $\mathcal{L}$ e, b<br>∷ad\ element  $i + m$  (and at the same time advancing the logical first position of the window

```

q// Program : string_matching.C 

r// find the first occurrence of a fixed string within the // input text, and output the text so far
4

# include < iostream > .<br>.<br>.
6

int main () \overline{\mathcal{L}}9
      // search string char s [] = " bool"; 
q|11// determine search string length m \simunsigned int m = 0; 3
       for ( char * p = s; * p != '\0 '; ++p ) ++ m; \sim\overline{5}// cyclic text window of size m fi
 7
       char* t = new char[m]; 8
      unsigned int w = 0; // number of characters read so far

q{unsigned int i = 0; // index where t logically starts
 0
 ^{\rm 1}// find pattern in the text being read from std:: cin
22

rsstd :: cin >> std :: noskipws ; // don 't skip whitespaces! r a m
 ١Ę
       for ( unsigned int j = 0; j < m;) // compare search string with window at j-th element Ƙ

rxif (w < m || s[j ] != t[(i+j)%m]) // input text still too short , or mismatch : 8
            // advance window by replacing first character 

r{0
             if ( std :: cin >> t[i ]) { \mathbf 1std :: cout << t[i]; 32
               ++w; // one more character read j = 0; // restart with first characters
 _{\rm 3}st and the state of the state of the state of the state of the state of the state of the state of the state of the state of the state of the state of the state o<br>State of the state of the state of the state of the state of
               i = ( i +1)%m; // of string and window } else break; // no more characters in the input
 i5

swelse ++j; // match : go to next character 
sx8
       std :: cout << "\n";
```
H

```
39
       delete [] t;
```
0 return 0;

1 }

Program 15:  $\it progs/string\_matching$   $C$ 

When we apply the program to the text of the file eratosthenes.C, the program outs Program 13 up to the first occurrence of the string "boo1":<br> $Program: erators thenes.C$ outputs Program 13 up to the first occurrence of the string "bool":

 // Program : eratosthenes.C // Eratosthenes ' sieve. // Calculate prime numbers in  $\{2, \ldots, 999\}$  using

# include < iostream >

int main () {

// definition and initialization: provides us with // Booleans crossed\_out[0] ,... , crossed\_out[999] bool

for commonts need to be made with regnest to the bendling of standard input s a character in the stream, or no reading past the end of the stream. Since the value of std::cin >> t[i] is the stream  $\emph{ifter removal of one character, the conversion to bool exactly tells us whether there still$ ere. The program reads the text character by character from  $\mathop{\rm std:} :$ cin. until thi stream becomes "empty". To test this, we use the fact that stream values can implicit!<br>be converted to bool, with the result being true as long as there was no attempt a Fe converted to bool, with the result being *true* as long as there was no attempt at r, t<br>1, o<br>pgra as a character in the stream. or not

 $\Delta$  A conveniently, the program is run by redirecting standard input to a file containng the text. In this case, the stream std::cin will become empty exactly at the end of he file. The line ing the text. In this case, the stream std::cin will become empty ex<br>the file. The line<br>std::cin >> std::noskipws; // don't skip whitespaces! y, the<br>case, ing the text. In this case, the stream std::cin will become empty exactly at the end of

S necessary to tell the stream that *whitespaces* (blanks, newlines, etc.) should not<br>be ignored (by default, they are). This allows us to search for strings that contain e ignored (by default, they are). This allows us to search for strings that contain be ignored (by default, they are). This allows us to search for strings that contain<br>whitespaces, and it allows us to output the text (up to the first occurrence of the search<br>string) in its original layout. string) in its original lavout hitespaces, and it allows us to output the text (up to the first occurrence of the search

2.6.11 Multidimensional arrays

In C++, we can have arrays of arrays. For example, the declaration<br>int a [2] [3]<br>declares a to be an array of length 2 whose elements are arrays of len

### int <sup>a</sup> [2][3]

he declarati type int. We also say that a is a *multidimensional array* (in this case of dimension 2 and 3). The type of a is "int [2] [3]", and the underlying type is int [3]. In general the declaration ype int. We also say that a is a *multidimensional array* (in this case of dimension eclares a to be an array of length 2 whose elements are arrays of length 3 with underlying

# $\lceil a[\exp r1] ... [\exp r k] \rceil$

 $n_2$  (value of expr2) whose elements are...you get the picture. The values  $n_1, \ldots, n_k$ efines an array a of length  $n_1$  (value of expr1) whose elements are arrays of length  $\mathfrak{n}_2$  (value of expr2) whose elements are...you get the picture. The values  $\mathfrak{n}_1, \ldots, \mathfrak{n}_k$ <br>are called the *dimensions* of the array, and the expressions expr1....exprk must be  $\epsilon$  onstant expressions of integral type and positive value

index j in the array  $a[i]$ , and so on. andom access in multidimensional arrays works as expected:  $a[i]$  is the element of index i, and this element is an array itself. Consequently,  $a[i][j]$  is the element of

ory layout is "flat" like for one-dimensional arrays. For example, the twodimensional Ithough we usually think of multidimensional arrays as tables or matrices, the memthough we usually think of multidimensional arrays as tables or matrices, the mem-<br>yout is "flat" like for one-dimensional arrays. For example, the two<br>dimensional declared through int a<sup>[2]</sup>[3] occupies a contiguous part space for  $6 = 2 \times 3$  objects of type int, see Figure 1 array declared through int a[2][3] occupies a contiguous part of the memory, with

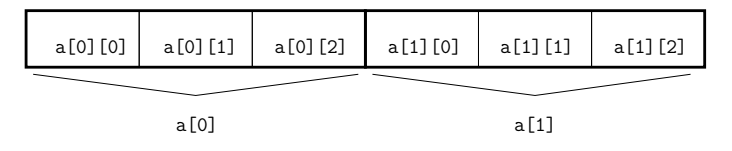

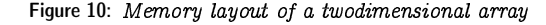

 $I$ . Itidimas sional amars can be initialized in a way similar to credimas sional amazzu bo relue for the fust (and enly the fust) dimension more be omitted.

int <sup>a</sup> [][3] <sup>=</sup> { {2 ,4 ,6} , {1 ,3 ,5} };

his defines an array of type  $\operatorname{int}[2]$  [3] where  $\{2,4,6\}$  is used to initialize the element a[0], and  $\{1,3,5\}$  is used for a[1].

Dynamic allocation of multidimensional arrays. The required dimensions of a multidimenime. If expr has value  $n \ge 0$ , a pointer to a dynamically allocated array of length n with underlying type  $T[n]$ , in is obtained from a new expression  $\kappa$  and error more not be ly sum at compile time in which case dynamic allocation is called for. Let us start with the case where all dimensions but the first are known at compile<br>ime. If expr has value  $n > 0$  a pointer to a dynamically allocated array of length  $n$ ith underlying type  $T[n_2] \ldots [n_k]$  is obtained from a new expressi

new T[*expr*][*expr2*]...[*exprk*]

here expri has value  $n_i$ ,  $i = 1, ..., k$ . All dimensions but the first must be constant expressions. If you think about it for a minute, this is not surprising. For exexpressions. If you think about it for a minute, this is not surprising. For example, i:<br>order to generate machine language code for random access operations on the dynamicall rlying type 't'inai i.inai Occupies (see Section ) 6.3). But this is only poss values  $n_2,\ldots,n_k$  are known at compile tim e, thi<br>dom<br>nany allocated array the compiler must know how many memory cells a single element of the y, th<br>pe *T*<br>n<sub>k</sub> a underlying type  $T[n_2]...[n_k]$  occupies (see Section 2.6.3). But this is only possible if the values  $n_2$  and  $n_k$  are known at compile time

H

he type "pointer to  $T[n_2] \dots [n_k]^n$ . As you may suspect, we informally call this typ  $T[n_2] \dots [n_k]^m$ , but we can't write it like that in  $C++$ , since  $T[n_2] \dots [n_k]$  is not a typ ame. Again, we have to resort to an indirect de name. Again, we have to resort to an indirect definition of the desired pointer variable Pointers to arrays. If we want to use the above new expression to initialize a pointe p, as in the following code fragment  $\overline{X}$  variable (with the address of the first element of the multidimensional array) we need be type "pointer to  $T[n_2] ... [n_k]^n$ . As you may suspect, we informally call this type  $T[n_1] \times n_2$  but we can't write it like that in  $C++$  since  $T[n_2] \times n_1$  is not a type

```

int n = 2;
```
HH

int  $(*p)$  [3] = new int[n][3]; // type of  $*p:$   $int$ [3] <=>  $p:$   $int$ [3]\*

The parentheses are necessary here, since int \*p[3] (which is the same as int\* p[3]) eclares p to be an array of pointers to int (see also next paragraph).  $C++$  syntax i ittersweet

ensions among  $n_2, \ldots, n_k$ , the official answer is: there is none. But under the counter Arrays of pointers. If you're asking for a multidimensional array with non-constant di vou can buv a verv good imitatio: nsions among  $n_2, \ldots, n_k$ , the official answer is: there is none. But under the counter,<br>I can buy a very good imitation.<br>One first solution that suggests itself when you reconsider the flat memory layout

of multidimensional arrays is this:  $V(0)$  dynamically allocate a onedimensional array of length  $\mathfrak{n} = \mathfrak{n}_1 \times \mathfrak{n}_2 \times \cdots \times \mathfrak{n}_\mathsf{k}$  and artificially partition it into subarrays by doing some ing with indices

et us discuss the twodimensional case only to avoid lengthy formulae. A twodimensional array with dimensions  $n$  and  $m$  can be simulated by a onedimensional array of length nm. The element with logical indices  $i \in \{0, 1, ..., n-1\}$  and  $j \in \{0, 1, ..., m-1\}$ appears at index  $mi + j$  in the onedimensional array. Vice versa, the element of index  $\ell$ e onedimensional array has logical indices  $i = l$  div m and  $i = l$  mod m. This wo ecause the functio a, t<br>j = in the onedimensional array has logical indices  $i = \ell \text{div } m$  and  $j = \ell \text{ mod } m$ . This work

 $(i, j) \mapsto m i + j$ 

bijectively maps the set of logical indices  $(i, j)$  to the set of numbers  $\{0, 1, \ldots, nm-1\}$ Intuitively, this mapping flattens the imaginary table of  $\pi$  rows and  $\pi$  columns by simpl and a  $\mathfrak{n}_1, \ldots, \mathfrak{n}_\mathsf{k}$ y, thi<br>ne ro<br>iler i putting one row after another. As you can see from Figure 10, this is exactly what<br>the compiler is implicitly doing for multidimensional arrays with constant dimensions 0, thi<br>h *con*  $b \circ \sigma$  according is implicitly daing for multidimensional amount with equations dimension

the intuitive notation  $\frac{1}{2}$  if  $\frac{1}{2}$  is moreover this works round becomes oing it explicitly for non-constant dimensions is only a workaround, though, sinc cumbersome with higherdimensional array See the intuitive notation  $a[i][j]$ ; moreover, this workaround becomes even morersome with higherdimensional arrays.<br>better solution that keeps the notation  $a[i][j]$  and that smoothly extends t d, t<br>om<br>. . e lose the intuitive notation a[i][j]; moreover, this workaround becomes even mor

 $\frac{1}{2}$  is the following (again, we only discuss the case of a twodimensional ers, and then you let every single pointer point to the first element of an individual, array with dimensions n and m): you first dynamically allocate one array of n point $m$ <sub>a</sub> and  $m$  allocated array of length  $m$ . The following code fragment demonstrate this.

Hf

H

// <sup>a</sup> points to the first element of an array of <sup>n</sup> pointers to int int \*\* <sup>a</sup> <sup>=</sup> new int \*[n];

for ( int i <sup>=</sup> 0; i <sup>&</sup>lt; <sup>n</sup> ; ++ i)

 $a[i]$  = new int $[m]$ ; // a[i] points to the first element of an array of <sup>m</sup> int 's

he type int\*\* is "pointer to pointer to int". a[i] is therefore a pointer to int (se int, just like in a "regular" twodimensional arra he paragraph on pointer subscripting in Section 2.6.8), and a [i] [j] is an lvalue of type<br>Int, just like in a "reqular" twodimensional array

s, the two<br>dimensional array is patched up from a set of n onedimendes in arrays are not necessarily consecutively arranged in memora<br>ays may even have different lengths. This is useful for example whe but these  $\pi$  arrays are not necessarily consecutively arranged in memory. In fact, th store a lower-triangular matrix; in this case, it suffices if the row of index i has length  $i + 1$ . he memory lavout is different, though: Figure 10 is replaced by Figure 11. Thi t, t<br>is p<br>aril eans, the twodimensional array is patched up from a set of  $\mathfrak n$  onedimensional array i + 1 t, th<br>ant t<br>lengt n arrays may even have different lengths. This is useful for example when you want t

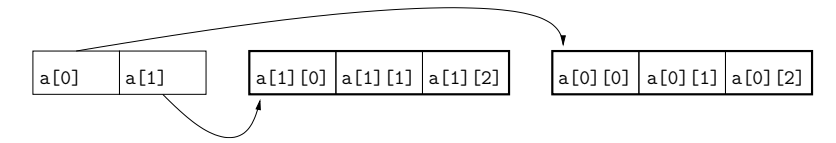

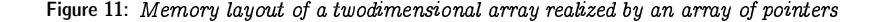

ells. Some of the cells are blocked with obstacles (these could for example be machine:<br>E cupboards, but let us abstractly call them "walls"). A robot is initially located as multidimensional) arrays. Imagine a rectangular factory floor, subdivided into squar<br>rells. Some of the cells are blocked with obstacles (these could for example be machine or cuphoards, but let us abstractly call them "walls"). A robot is initially located at some cell S (the source), and the goal is to move the robot to some other cell  $\top$  (the Computing shortest paths. Let us conclude this section with an interesting application of arget). At any time, the robot can make one step from its current cell to any of the diacent cells, but for obvious reasons it may only use cells that are emii<br>I e, th<br>put fo<br>, we v  $\overline{C}$ ur adiacent cells. but for obvious reasons it may only use cells that are empt

Fiven this setup, we want to find a shortest possible robot path from S to T (or find out that no such path exists). Here, the length of a robot path is the number of steps aken by the robot during its motion from  $S$  to  $T$  (the initial cell  $S$  does not count; in particular, it takes 0 steps to reach S from S). Figure 12 (left) shows an example with  $8 \times 12$  cells  $8 \times 12$  cell  $\ddot{\phantom{0}}$ Ficular, it takes 0 steps to reach S from S). Figure 12 (left) shows an example with<br>[12 cells.]<br>In this example, a little thinking reveals that there are essentially two different pos e, th<br>on fr<br>ı S fr aken by the robot during its motion from S to T (the initial cell S does not count; i

sibilities for the robot to reach  $T$ : it can pass below the component of walls adjacent to S, or above. It turns out that passing above is faster, and a resulting shortest path (of length 21) is depicted in Figure 12 (right). Note that in general there is not a unique length 21) is depicted in Figure 12 (right). Note that in general there is not a unique shortest path. In our example, the final right turn of the path could also have been made one or two cells further down. one or two cells further dow:

| S |   |                                                                      |
|---|---|----------------------------------------------------------------------|
|   |   |                                                                      |
|   |   |                                                                      |
|   |   |                                                                      |
|   | т |                                                                      |
|   |   |                                                                      |
|   |   |                                                                      |
|   |   | ure 12: Left: What is a shortest robot path from S to T? Right: Thi. |
|   |   |                                                                      |
|   |   |                                                                      |

Left Figure 12: Left: What is a shortest robot path from S to  $T$ ? Right: This one!

 $\overline{e}$  want to write a program that finds a shortest robot path, given the dimension encourage you to think about this problem for a while. Please note that the *brute-for*<br>conveced of trying all possible paths and selecting the shortest one is not an option Besides how do you even generate all these paths?) *pproach* of trying all possible paths and selecting the shortest one is not an option since the number of such paths is simply too large already for moderate floor dimensions n (number of rows) and m (number of columns) of the factory floor, the coordinate r, t<br>ead:<br>.at 1 of source and target, and the walls. How can this be done? Before reading further  $w$ 

Here is an approach based on *dunamic programming*. This general technique i applicable to problems whose solutions can quickly be obtained from the solutions t smaller subproblems of the same structure. The art in dynamic programming is to find he "right" subproblems, and this may require a more or less far-reaching generalizati of the original problem

information that we need in order to quickly compute the solution to a given subproblem the smaller to the larger ones, and memorize the solutions. That way, we have all the Once we have identified suitable subproblems, we solve all of them in turn, from Irom the solutions of the (already solved) smaller subproblem

In our case, we generalize the problem as follows: for all empty cells  $C$  on the floor, compute the *length* of a shortest path from S to C (where the value is  $\infty$  if no such path exists). We claim that this also solves our original problem of computing a shortest path<br>from S to L: Assume that the length of a shortest path from S to L is  $\ell < \infty$  (otherwise From S to T: Assume that the length of a shortest path from S to T is  $\ell < \infty$  (otherwis we know right away that there is no path at all). We also say that T is *reachable* from<br>S in l steps S in  $\ell$  steps

OW if  $T \neq S$ , there must be a cell adjacent to T that is reachable from S in  $\ell - 1$ steps, and adjacent to this a cell reachable in  $\ell - 2$  steps etc. Following such a chain of<br>cells until we get to S gives us a path of length  $\ell$  which is shortest possible w if  $T \neq S$ , there must be a cell adjacent to  $T$  that is reachable f and adjacent to this a cell reachable in  $\ell - 2$  steps etc. Following intil we get to S gives us a path of length  $\ell$  which is shortest possible. ells until we get to S gives us a path of length  $\ell$  which is shortest possibl

et us rephrase the generalized problem: we want to label any empty cell C with a nonnegative integer (possibly  $\infty$ ) that indicates the length of a shortest path from S o C. Here are the subproblems to which we plan to reduce this: for a given intege <u>experimental properties and the second properties of the second properties of the second properties of the second properties of the second properties of the second properties of the second properties of the second propert</u>  $i \geq 0$ , label all the cells that are reachable from S in at most  $i$  steps. For  $i = nm - 1$ 

actually, for some smaller value), this labels all cells that are reachable from S at all :), thi<br>:nter ;<br>:ger to since a shortest path will never enter any cell twic

solved the subproblem for  $i - 1$ , i.e. we have labeled all cells that are reachable from S<br>within  $i - 1$  or less steps. In order to solve the subproblem for  $i$  we still need to label he cells that are reachable in i steps (but not less). But this is simple, since these cells are exactly the unlabeled ones adjacent to cells with label  $i-1$  $\alpha$  is the reduction from larger to emaller subproblems: assume that we have alread 1, i<br>¤de<br>ist ithin  $i - 1$  or less steps. In order to solve the subproblem for i, we still need to label

igure 13 illustrates how the frontier of labeled cells grows in this process, for  $i =$  $0, 1, 2, 3.$ 

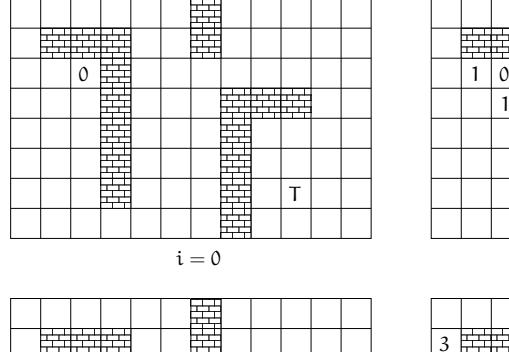

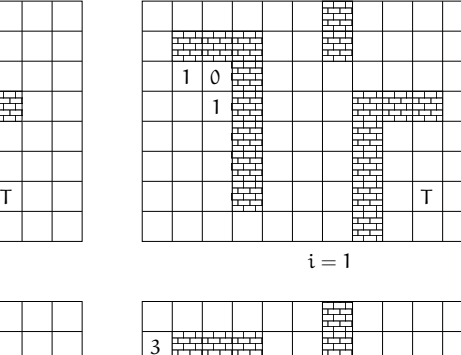

 $i = 0$  i  $= 1$ i <sup>=</sup>

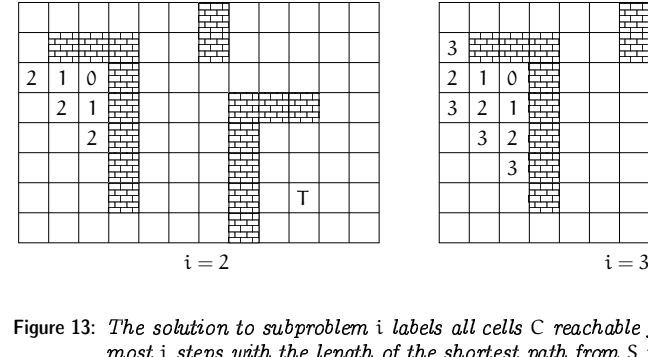

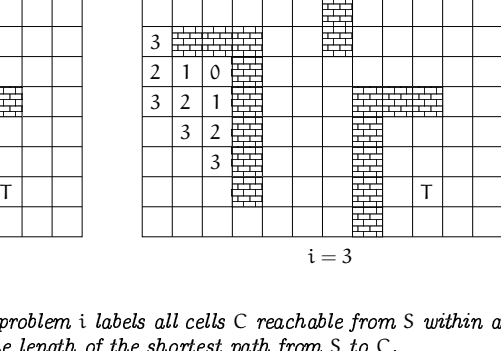

Figure 13: The solution to subproblem i labels all cells  $C$  reachable from S within at ost i steps with the length of the shortest path from  $S$  to  $C$ 

all empty cells have been labeled (and are in fact reachable from S in this example). To<br>find a shortest path from S to T, we start from T (which has label 21) and follow any ontinuing in this fashion, we finally arrive at the situation depicted in Figure 14: all empty cells have been labeled (and are in fact reachable from S in this example) path of decreasing labels  $(20, 19, ...)$  until we finally reach S.

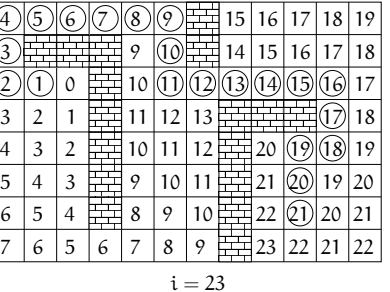

Figure 14: The solution to subproblem  $i = 23$  solves the generalized problem and he original problem (a shortest path is obtained by starting from  $\top$  and following a path of decreasing labels)

e represent the floor by a dynamically allocated twodimensional array floor with The shortest path program. Let's get to the  $C++$  implementation of the above method imensions  $n+2$  and  $m+2$  and entries of type int. (Formally, floor is a pointer to the<br>rst element of an array of  $n+2$  pointers to int. but we still call this a twodimensional rst element of an array of  $\mathfrak n+2$  pointers to  $\operatorname{int}$ , but we still call this a twodimensional In general, an artificial data item that guards the actual data against special cases is  $\langle \text{array} \rangle$  These dimensions leave space for extra walls surrounding the floor. Such extr alls allow us to get rid of special cases: floor cells having less than four adjacent cell alled a sentine

he heart of the program (which appears as Program 16 below) is a loop that com- putes the solution to subproblem i from the solution to subproblem  $i-1$ , for  $i = 1, 2, \ldots$ he solution to subproblem 0 is readily available: we set the floor entry corresponding  $\overline{S}$  bo 0, and the entries corresponding to the empty cells to  $-1$  (this is meant to indicate bat the cell has not been labeled yet). Walls are always labeled with the integer  $-2$ <br>In iteration i of the loop we simply go through all the yet unlabeled cells and la

exactly the ones with i that have an adjacent cell with label  $i - 1$ . The loop terminate he current iteration. Here is the code. In iteration i of the loop, we simply go through all the yet unlabeled cells and label as soon as no progress is made anymore, meaning that no new cell could be labeled in

- // main loop: find and label cells reachable in  $i=1,2,\ldots$  steps for (int i=1;; ++i) { bool progress <sup>=</sup> false;
- for (int  $r=1$ ;  $r(n+1; +r)$
- for ( int <sup>c</sup> =1; c<m +1; ++ <sup>c</sup> ) {
- if ( floor[r][c ] != -1) continue ; // wall , or labeled before
- $//$  is any neighbor reachable in  $i-1$  steps?
- if ( floor[r -1][c ] == i -1 || floor[r +1][c ] == i -1 ||

H-

 $\overline{\phantom{a}}$ 

```
floor[r][c-1] == i-1 || floor[r][c+1] == i-1]floor[r][c] = i: // label cell with i
     progress = true;
  }
}
if (! progress ) break;
```
}

he other parts of the main function are more or less straightforward. Initially, w<br>the dimensions from standard input and do the dynamic allocation read the dimensions from standard input and do the dynamic allocation.

```
// read floor dimensions
int n; std :: cin >> n; // number of rows
int m; std::cin >> m; // number of columns
```

```
// dynamically allocate twodimensional array of dimensions
1/(n+2) x (m+2) to hold the floor plus extra walls around
int ** floor = new int *[n +2];
for ( int r =0; r<n +2; ++ r)
 floor[r] = new int[m+2];
```
ext, we read the floor plan from standard input. We assume that it is given rowwise<br>sequence of nm characters, where 252 and 272 stand for source and target. 2X as a sequence of nm characters, where  $^{\circ}S'$  and  $^{\circ}T'$  stand for source and target,  $^{\circ}X'$ represents a wall, and  $2^{-2}$  an empty cell. The input file for our initial example from<br>Figure 12 would then look as in Figure 15 Figure 12 would then look as in Figure 15

```
8 12
```
------X------XXX --X----- --SX -------- ---X---XXX --  $---x---x-- ---x---x---$  ---X---X-T---------X----

Figure 15: Input for Program 16 corresponding to the example of Figure 12  $\,$ 

If other characters are found in the input (or if the input prematurely becomes empty), e generate empty cells. While reading the floor plan, we put the appropriate integer<br>to the entries of floor, and we remember the target position for later into the entries of floor, and we remember the target position for later.

// target coordinates , set upon reading 'T' int tr <sup>=</sup> 0; int tc <sup>=</sup> 0;

// assign initial floor values from input: // source:  ${}^{'}S'$  -> 0 (source reached in 0 steps)<br>// target:  ${}^{'}T'$  -> -1 (number of steps still unkn // target:  $T'$  -> -1 (number of steps still unknown) //  $wall : 'X' -> -2$ // empty cell:  $\prime - \prime$  -> -1 (number of steps still unknown) for ( int <sup>r</sup> =1; r<n +1; ++ r) for ( int <sup>c</sup> =1; c<m +1; ++ c) { char entry <sup>=</sup> '-'; std :: cin >> entry; if $(\text{entry} == 'S')$  floor[r][c] = 0; else if ( entry == 'T') floor[tr <sup>=</sup> r][ tc <sup>=</sup> <sup>c</sup> ] <sup>=</sup> -1; else if ( entry == 'X') floor[r][c ] <sup>=</sup> -2; else if ( entry == '-') floor[r][c ] <sup>=</sup> -1;  $\mathfrak{r}$ 

# Now we add the surrounding walls as sentinels.

```
// add surrounding walls
for ( int r =0; r<n +2; ++ r)
  floor[r][0] = floor[r][m+1] = -2;
for ( int c =0; c<m +2; ++ c)
   floor [0][c ] = floor[n +1][c ] = -2;
```
ext comes the main loop that we have already discussed above. It labels all reachable<br>so that we obtain a labeling as in Figure 14. From this labeling, we must now extract e, this can be done by following a chain<br>ry cell on this path (except S), we pu<br>ry; this allows us to draw the path in<br> cells, so that we obtain a labeling as in Figure 14. From this labeling, we must now extract ells, so that we obtain a labeling as in Figure 14. From this labeling, we must now extract<br>he shortest path from S to T. As explained above. this can be done by following a chain the shortest path from S to T. As explained above, this can be done by following a chain<br>of adjacent cells with decreasing labels. For every cell on this path (except S), we put<br>the integer  $-3$  into the corresponding flo he integer  $-3$  into the corresponding floor entry: this allows us to draw the path i he subsequent output. If no path was found (or if there is no target), the body of the hile statement in the following code fragment is (correctly) not executed at all.<br>It mark shortest path from source to target (if there while statement in the following code fragment is (correctly) not executed at all

```

// mark shortest path from source to target ( if there is one)
 int r = tr ; int c = tc ; // start from target
while ( floor[r][c ] > 0) {
   int d = floor[r][c] - 1; // distance one less
  floor[r][c] = -3; // mark cell as being on shortest path
  // go to some neighbor with distance d
  if(floor r-1)[c] == d --r;
   else if (floor[r+1][c] == d) ++r;
   else if ( floor[r][c -1] == d) --c;
  else+ c; // (floor[r][c+1] == d)
}
```
Finally, the output: we map the integer entries of floor back to characters, where y, the output: we map the integer entries of floor back to characters, where  $^{\circ}$  o', our path symbol. Inserting '\n' at the right places, we obtain a coput floor, with the shortest path appearing in addition. We must a −3 becomes 'o', our path symbol. Inserting '\n' at the right places, we obtain a cop<br>of the input floor, with the shortest path appearing in addition. We must also not forge of the input floor, with the shortest path appearing in addition. We must also not forget<br>to delete the dynamically allocated arrays in the end to delete the dynamically allocated arrays in the end.

- -

```
HAPTER 2. FOUNDATIONS
```

```
else if (r == tr \& c == tc) std::cout << 'T';
// print floor with shortest path
 for ( int r =1; r<n +1; ++ r ) {
   for ( int c =1; c<m +1; ++ c)
     \therefore(floor[r][c] == 0) std:: cout \langle \langle 'S' \rangle :else if ( floor[r][c ] == -3) std :: cout << 'o';
     else if ( floor[r][c ] == -2) std :: cout << 'X';
     elsestd::\text{cut} \leq \leq \rightarrow -;
   std :: cout << "\n";
}
// delete dynamically allocated arrays
```
for ( int <sup>r</sup> =0; r<n +2; ++ r) delete [] floor[r]; delete [] floor ;

return 0;

In case of our initial example, the output looks like in Figure 16. Program 16 show<br>complete source code.  $\Phi$  complete source code:

 ---X---XXXo - oXXX -oX ----- ooSX - oooooo ooooooX ----- ---X---X-oo -  $---x---x-- - - x - x - x - T - -$ -------X----

Figure 16:  $Output$  of Program 16 on the input of Figure 1

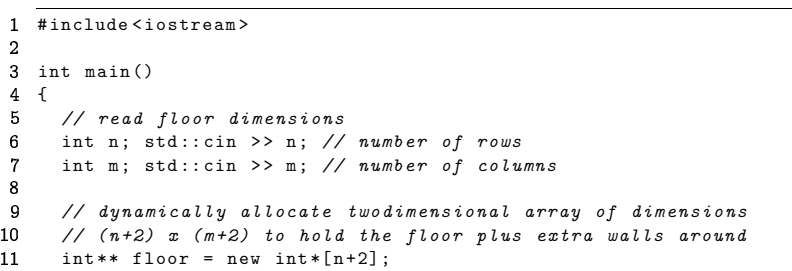

qrfor ( int <sup>r</sup> =0; r<n +2; ++ r)

```
6.
13floor [r ] = new int[m +2]; \sim\bf{g}15
|r// target coordinates , set upon reading 'T' \,1int tr = 0; 17\overline{\mathbf{3}}int tc = 0; 18// assign initial floor values from input:<br>// source: 'S' \rightarrow 0 (source reach
  5
      // source: 'S' \rightarrow 0 (source reached in 0 steps)<br>// target: 'T' \rightarrow -1 (number of steps still unkn
  fi
       // target: T' -> -1 (number of steps still unknown)<br>// wall: Y' -> -2
22
  7
                             \langle Y \rangle -> -2
  8
       // empty cell: '-' -> -1 (number of steps still unknown)
  rt and the contract of the contract of the contract of the contract of the contract of the contract of the contract of the contract of the contract of the contract of the contract of the contract of the contract of the con
  g i
        for ( int r =1; r<n +1; ++ r) 
|sfor ( int c =1; c<m +1; ++ c ) { \mathbf 1char entry = '-'; \overline{\mathbf{3}}std :: cin >> entry; if ( entry == 'S') floor[r][c ] = 0; else if ( entry == 'T') floor[tr = r][ tc = c ] = -1; 
suelse if ( entry == 'X') floor[r][c ] = -2; 
swelse if ( entry == '-') floor[r][c ] = -1; sr7
          } 
szst

s// add surrounding walls 0
        for ( int r =0; r<n +2; ++ r) \mathbf 1floor [r ][0] = floor[r][m +1] = -2; \overline{\mathbf{3}}for ( int c =0; c<m +2; ++ c) floor [0][c ] = floor[n +1][c ] = -2; 4
  5
      // main loop: find and label cells reachable in i=1,2,\ldots steps

twfor ( int i =1;; ++ i ) { 42
  7
           bool progress = false; for ( int r =1; r<n +1; ++ r) \mathbf{q}for ( int c =1; c<m +1; ++ c ) { i0
                 if ( floor[r][c ] != -1) continue ; // wall , or labeled before \mathbf 1// is any neighbor reachable in i-1 steps?
  \overline{\mathbf{3}}if ( floor[r -1][c ] == i -1 || floor[r +1][c ] == i -1 || 48
                      floor[r][c-1] == i-1 || floor[r][c+1] == i-1]floor[r][c] = i; // label cell with i
                   progress = true; 6
               } 52.7
             } if (! progress ) break ; 54} 55// mark shortest path from source to target ( if there is one) int r = tr ; int c = tc ; // start from target
```

```
f (floor r-1][c] == d) --r;58
 i3
      while ( floor[r][c ] > 0) { 59
 4
         int d = floor[r][c] - 1; // distance one less
60i5
         floor [r][c ] = -3; // mark cell as being on shortest path 61m
        // go to some neighbor with distance d 62
 7
         if8
         else if (floor[r+1][c] == d) ++r;
 i9
         else if ( floor[r][c -1] == d) --c; 

|xelse+ c; // (floor[r][c+1] == d)
 Ί
     } 3
      // print floor with shortest path ^{\prime}for ( int r =1; r<n +1; ++ r ) { .<br>R
         for ( int c =1; c<m +1; ++ c) if(floor[r][c] == 0) std:: cout \langle \langle 'S' \rangle :xrלי
           else if (r == tr && c == tc ) std :: cout << 'T'; 
xzelse if ( floor [r][c ] == -3) std :: cout << 'o'; 79
           else if ( floor [r][c ] == -2) std :: cout << 'X'; 75
 0
           elsestd::\text{cut} \leq \leq \rightarrow -;
 \mathbf 1std :: cout << "\n"; 
zs} 901<br>32
 5<sub>1</sub>// delete dynamically allocated arrays for ( int r =0; r<n +2; ++ r) delete [] floor[r]; 82
       delete [] floor; . .
       return 0;
```
Program 16:  $\it progs/shortest\_path.C$ 

# 2.6.12 Beyond arrays and pointers

finding shortest paths in the previous section. From a theoretical point of view, array<br>are in fact the only containers that we need  $I_{\rm max}$  and  $I_{\rm max}$   $I_{\rm max}$   $I_{\rm max}$   $I_{\rm max}$   $I_{\rm max}$  and  $I_{\rm max}$   $I_{\rm max}$   $I_{\rm max}$   $I_{\rm max}$   $I_{\rm max}$   $I_{\rm max}$   $I_{\rm max}$   $I_{\rm max}$   $I_{\rm max}$   $I_{\rm max}$   $I_{\rm max}$   $I_{\rm max}$   $I_{\rm max}$   $I_{\rm max}$   $I_{\rm max}$   $I_{\rm max}$   $I_{\rm max}$   $I_{\rm max$ are in fact the only containers that we need

On the other hand, there are two main drawbacks of arrays that we want to recapit<br>te here.<br> nlate here

Arrays have fixed length. Any array, even if it is dynamically allocated, has a fixed length In other words, we have to know before defining or dynamically allocating an array how any elements we need to store in it. Often, this is unrealistic. For example, in some<br>polication we might need to store a sequence of input numbers, but we don't know is advance how many numbers we will get. A typical "solution" is to dynamically allocat .<br>.<br>. n, thi<br>.ce of<br>:ypica application we might need to store a sequence of input numbers but we don't know i

a very large array and just hope that the sequence fits in The problems with this and a better (but still cumbersome) solution are outlined in Exercise 6

ainers from the standard library that combine the classical array functionality (and it: efficiency) with the possibility of growing (and shrinking) in length. Vectors can be im-<br>plemented on top of arrays, and they have something similar to the mechanism outlined in Exercise 65 "built in". Vectors also largely remove the necessity of working with plemented on top of arrays, and they have something similar to the mechanism outlined i Exercise 65 "built in". Vectors also largely remove the necessity<br>ointers. We will get to vectors (and their realization) later in this boo "real" solution is possible in  $C++$  through the use of *vectors*. These are con-

complex programs, this is not easy at all. Debugging facilities of modern compilers c Arrays are insecure.  $\;$  The usage of out-of-bound array indices is not detected in  $\mathrm{C}++,$  and he same holds for pointers to addresses where no program object lives. With some car you can write small programs that use arrays and pointers in a correct manner, but in elp, but even well-tested and frequently used large programs do not necessarily get it right. In fact, some people (let's call them attackers) are making a business of exploiting  $\overline{\text{m}}$  ogramming errors related to arrays and pointers in order to create malicious software. [ [ The second contract of the second contract of the second contract of the second contract of the second contract of the second contract of the second contract of the second contract of the second contract of the second

routine or a webserver—may (unintentionally) write input data beyond the bounds of Suppose that the attacker knows that some program—think of an operating system an array. Due to the von-Neumann architecture, the part of the main memory being cidentally modified in this way may contain the actual program instructions. attacker may then be able to prepare an input to the program in such a way that the In the program modifies itself to do whatever the attacker wants it to do. This modification runs with the same access rights as the original one, and these might be administrato  $\frac{1}{2}$ rights in the worst cas e, the<br>the a<br>to the accidentally modified in this way may contain the actual program instructions . Th

subsequently misuse it for illegal activities like sending spam, or paralyzing web server In this way, an attacker could "hijack" the computer that runs the program, and  $b$ y flooding them with requests

or us that we are not (yet) professional programmers, the security aspect is less of ere. More important is that programming errors due to improper use of a and pointers can be very hard to find and often remain undetected until they suddenly result in strange and seemingly inexplicable behavior of the program. Also here, using  $\alpha$  vectors instead of arrays helps, since there are many potential errors related to array and pointers that you simply cannot make with vector s, th<br>rs du<br>und  $\alpha$  oncern here . More important is that programming errors due to improper use of array

all when there are more flexible and safer alternatives. Here are the three reasons Why arrays, after all? Now you may ask why we have introduced arrays and pointers at

- 1. Arrays and pointers are the simplest models of important standard library concept  $($ container and iterator $)$  container and iterator)
- 2. Unlike vectors, arrays can be introduced without the need to discuss syntactical and semantical aspects of  $C++$  functions and classes (that we simply don't have at our disposal at this point);

153

 $-$ 

- 155
- 3. In order to really understand later how standard library containers and iterator are realized, it is necessary to know about arrays and pointer

 $\epsilon$ ehind arrays and pointers but it is less important to be able to actually program with arrays and pointers on a large scal d, it<br>ne n<br>1d n he take-home message here is this: it is important to get familiar with the *concept* 

#### 2.6.13 Details

Command line arguments. In Program 15 for string matching, it is not very convenient mand line arguments. In Program 15 for string matching, it is not very convenient the search string is *fixed*. We then have to recompile the program every time we to search for another string. ant to search for another string hat the search string is *fixed*. We then have to recompile the program every time we<br>want to search for another string

hat we provide upon calling the program more flexible alternative is to pass the search string as a *command line aroument* 

he main function can access such command line arguments if we provide suitable parameters. Here is how the first ten lines of Program 15 have to be changed in orde o make this wor

```

q// Program : string_matching2.C 2 // find the first occurrence of a string (provided as command
 3 // line argument) within the input text, and output text so far

t
# include < iostream > .<br>.<br>.
6
  int main (int argc, char* argv[])
  \overline{\mathcal{L}}9
    {if ( argc < 2) { // no command line arguments ( except program name) ^{\rm o}11std :: cout << " Usage : string_matching2 <string >\n"; \simreturn 1; } 3
```

```
\mathbf 5// search string: second command line argument
```

```
\epsilonchar* s = argv [1];
```
 $\overline{a}$ 

points to the first elements of a zero-terminated array of characters) are initialized by the operating system when it calls the main function. We will explain function parameters i<br>detail later, here we will be satisfied with an example. Suppose that we call the program etail later, here we will be satisfied with an example. Suppose that we call the program ike this (assuming a Unix-type system): he values of argc and and argv [] (which is an array of pointers each of which in tu

# ./ string\_matching2 bool

with value 2. This count includes the program name itself ("string\_matching2" in thi Then argc (which counts the number of command line arguments) gets initialized (ase), and any additional strings provided on the command line (just the single string "bool" in this case). The 2 arrays  $\argv[0]$  and  $\argv[1]$  get initialized with the string

is gets us back to the situation in Program 15 after line 10, and the remainders of "string\_matching2" and "bool" as described in Section 2.6.10 above. Consequentl<br>after its definition, the pointer variable s in the above piece of code points to the fir after its definition, the pointer variable  $s$  in the above piece of code points to the first ""<br>"Her its definition, the pointer variable s in the above piece of code points to the first<br>ement of a zero-terminated array of characters that corresponds to the string "bool".<br>his gets us back to the situation in Prog element of a zero-terminated array of characters that corresponds to the string "bool" oth programs are identical

# 2.6.14 Goals

Dispositional. At this point, you should.

- ) know what an array is, and what random access and iteration mean in the context  $\mathcal{L}$  compared
- 2) understand the pointer concept and how to compute with addresses
- ) be aware that (and understand why) arrays and pointers must be used with care:
- ) know that characters and arrays of characters can be used to perform basic text processing tasks:
- 5) know that (multidimensional) arrays of variable length can be obtained by dynamic ana anns alla an than s

Operational. In particular, you should be able to.

- G1) read, understand, and argue about simple programs involving arrays and pointers:
- $\Gamma(2)$  write programs that define array variables or dynamically allocate (multidiment  $\sin 2\lambda$  concret
- $\,$  G3) write programs that read a sequence of data into a (dynamically allocated /  $\ldots$
- $\text{F}_\text{B}$  (multidimonsional) amaze as the maior tool.  $\rm G$ 4) write programs that perform simple data processing tasks by using random acces
- ber region organisation and the sation  $\,$  G5) within programs, iterate over a (dynamically allocated / multidimensional) arra
- $\pm$  appears G6) write programs that perform simple text processing tasks with arrays of charac

### 2.6.15 Exercises

Exercise 55

) What does the following program output, and  $why$ ?

#### #include <iostream>

```
int main()
\mathcal{L}int a[] = {5, 6, 2, 3, 1, 4, 0};
  int* p = a;do f
    std::cout << *p << " ";
    p = a + *p;
  } while (p := a);
  return 0:
\rightarrow
```
b) More generally, suppose that in the previous program, a is initialized with some sequence of n different numbers in  $\{0, \ldots, n-1\}$  (we see this for  $n = 7$  in the previous program). Prove that the program terminates in this case.

 $(G1)$ 

157

Exercise 56 Assume that in some program, a is an array of underlying type int and length n.

- a) Given a variable i of type int with value  $0 \le i \le n$ , how can you obtain a pointer p to the element of index i in a? (Note: if  $i = n$ , this is asking for a past-the-end pointer.)
- b) Given a pointer  $p$  to some element in a, how can you obtain the index i of this element? (Note: if  $p$  is a past-the-end pointer, the index is defined as  $n.$ )

Write code fragments that compute  $p$  from  $i$  in  $a$ ) and  $i$  from  $p$  in  $b$ ).  $(G1)$ 

Exercise 57 Let us call a natural number  $k$ -composite if and only if it is divisible by exactly k different prime numbers. For example, prime powers are 1-composite. and  $6 = 2 \cdot 3$  as well as  $20 = 2 \cdot 2 \cdot 5$  are 2-composite. Write a program k\_composite. that reads numbers  $n > 0$  and  $k > 0$  from the input and then outputs all kcomposite numbers in  $\{2,\ldots,n-1\}$ . How many 7-composite numbers are there for  $n = 1,000,000?$  $(G2)(G4)$ 

Exercise 58 Write a program invert. C that inverts a  $3 \times 3$  matrix A with real entries. The program should read the nine matrix entries from the input, and then output the inverse matrix  $A^{-1}$  (or the information that the matrix A is not invertible). In addition, the program should output the matrix  $AA^{-1}$  in order to let the user check whether the computation of the inverse was accurate (in the fully accurate case, the latter product is the identity matrix).

158

Hint: For the computation of the inverse, you can employ Cramer's rule. Applied to the computation of the inverse, it yields that  $A_{ii}^{-1}$  (the entry of  $A^{-1}$  in row i and columns i) is given by

$$
A_{ij}^{-1}=\frac{(-1)^{i+j}\,det(A^{ji})}{det(A)},
$$

where  $det(M)$  is the determinant of a square matrix M, and  $A^{ij}$  is the  $2 \times 2$  matrix obtained from A by deleting row i and column i.

To compute the determinant of a  $3 \times 3$  matrix, you might want to use the wellknown Sarrus' rule.  $(G2)(G3)(G4)$ 

Exercise 59 Write a program read array that reads a sequence of  $n$  integers from standard input into an array. The number n is the first input, and then the program expects you to input another  $n$  values. After reading the  $n$  values, the program should output them in the same order. (If you can do this, you have proven that you are no longer a complete novice, according to Stroustrup.) For example, on  $input\ 5\ 4\ 3\ 6\ 1\ 2\ the\ program\ should\ output\ 4\ 3\ 6\ 1\ 2.$  $(G2)(G3)$ 

Exercise 60 Enhance the program read\_array. C from Exercise 59 so that the resulting program sort array.C sorts the array elements into ascending order before outputting them. Your sorting algorithm does not have to be particularly efficient, the main thing here is that it works correctly. Test your program on some lamer inputs (preferably read from a file, after redirecting standard input). For example, on input  $5\,4\,3\,6\,1\,2$  the program should output  $1\,2\,3\,4\,6$ . (G2)(G3)(G4)

Exercise 61 Enhance the program read array. C from Exercise 59 so that the resulting program cycles. C interprets the input sequence of n integers as a permutation  $\pi$  of  $\{0, \ldots, n-1\}$ , and that it outputs the cycle decomposition of  $\pi$ .

Some explanations are in order: a permutation  $\pi$  is a bijective mapping from the set  $\{0,\ldots,n-1\}$  to itself; therefore, the input sequence can be interpreted as the sequence of values  $\pi(0), \ldots, \pi(n-1)$  of a permutation  $\pi$  if and only if it contains every number from  $\{0, \ldots, n-1\}$  exactly once.

The program cycles. C should first check whether the input sequence satisfies this condition, and if not, terminate with a corresponding message. If the input indeed encodes a permutation  $\pi$ , the program should output the cycle decomposition of  $\pi$ . A cucle in  $\pi$  is any sequence of the form  $\left(\begin{array}{cc} n_1 & n_2 & \cdots & n_k \end{array}\right)$  such that

•  $n_2 = \pi(n_1)$ ,  $n_3 = \pi(n_2)$ , ...,  $n_k = \pi(n_{k-1})$ , and  $n_1 = \pi(n_k)$ , and

•  $n_1$  is the smallest element among  $n_1, \ldots, n_k$ .

Any cucle uniquely determines the  $\pi$ -values of all its elements; on the other hand, every element appears in some cycle (which might be of the trivial form  $(n_1)$ , meaning that  $\pi(n_1) = n_1$ ). This implies that the permutation decomposes into a unique

set of cycles. For example, the permutation  $\pi$  given by

 $\pi(0) = 4$ ,  $\pi(1) = 2$ ,  $\pi(2) = 3$ ,  $\pi(3) = 1$ ,  $\pi(4) = 0$ 

 $(G2)(G3)(G4)$ decomposes into the two cucles  $(0, 4)$  and  $(1, 2, 3)$ .

Exercise 62 Consider the string matching algorithm of Program 15. Prove that for all  $m > 1, n > m$ , there exists a search string s of length m and a text t of length n on which the algorithm in Program 15 performs  $m(n-m+1)$  comparisons between single characters.  $(G1)$ 

Exercise 63 Consider the following program that defines and initializes a threedimensional array.

#include <iostream>

```
int \, \text{main}()\sqrt{2}int a [4] [2] [3] =\{ // the 4 elements of a:
      \frac{1}{2} // the 2 elements of a [0]:
         \{2, 4, 5\}, // the three elements of a[0][0]
         \{4, 6, 7\} // the three elements of a[0][1]
      \lambda.
       \{ // the 2 elements of a[1]:\{1, 5, 9\}, // the three elements of a[1][0]
         \{4, 6, 1\} // the three elements of a[1][1]
      },
       \frac{1}{2} // the 2 elements of a\lceil 2 \rceil:
         \{5, 9, 0\}, // the three elements of a[2][0]
         \{1, 5, 3\} // the three elements of a[2][1]
      },
       \{ // the 2 elements of a[3]:
         \{6, 7, 7\}, // the three elements of a[3][0]
         \{7, 8, 5\} // the three elements of a[3][1]
       \mathbf{r}\cdot
```
return 0;

 $\rightarrow$ 

Write a program threedim\_array.C that enhances this program by a (nested) loop that iterates over the array  $\alpha$  and its subarrays to output all the  $24$  int values that are stored in a and its subarrays. Do not use random access to do this but pointer arithmetic.  $(G5)$ 

160

159

 $\mathbf{r}$   $\mathbf{r}$   $\mathbf{r}$   $\mathbf{r}$   $\mathbf{r}$   $\mathbf{r}$ 

Exercise 64 Write a program frequencies. C that reads a text from standard input (like in Program 15) and outputs the frequencies of the letters in the text, where we do not distinguish between lower and upper case letters. For this exercise, you may assume that the type char implements ASCII encoding. This means that all characters have integer values in  $\{0, 1, \ldots, 127\}$ . Moreover, in ASCII, the values of the 26 upper case literals 'A' up to 'Z' are consecutive numbers in  $(65, \ldots, 90)$ ; for the lower case literals 'a' up to 'z', the value range is  $\{97, \ldots, 122\}$ .  $(G6)$ 

Running this on the lyrics of Yesterday (The Beatles) for example should yield the following output.

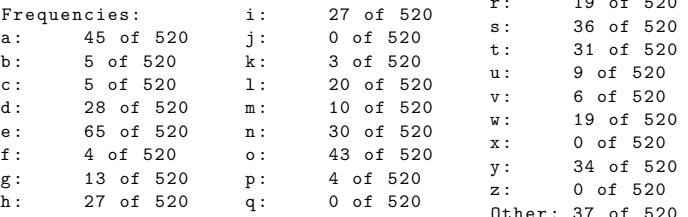

# 2.6.16 Challenges

Exercise 65 The fact that an array has fixed length is often inconvenient. For example, in Exercise 59 and in Exercise 60, the number of elements to be read into the array had to be provided as the first input in order for the program to be able to dynamically allocate an array of the appropriate length. But in practice, the length of the input sequence is often not known a priori.

We would therefore like to write a program that reads a sequence of integers from standard input into an array, where the length of the sequence is not known beforehand (and not part of the input)—the program should simply read one number after another until the stream becomes empty.

One possible strategy is to dynamically allocate an array of large length, big enough to store any possible input sequence. But if the sequence is short, this is a huge waste of memory, and if the sequence is very long, the array might still not be large enough.

- a) Write a program read\_array2.C that reads a sequence of integers of unknown length into an array, and then outputs the sequence. The program should satisfy the following two properties.
	- (i) The amount of dynamically allocated memory in use by the program should at any time be proportional to the number of sequence elements that have been read so far. To be concrete: there must be a positive constant a

162

such that no more than ak cells of dynamically allocated memory are in use when k elements have been read,  $k > 1$ . We refer to this property as space efficiency. It ensures that even very long sequences can be read ( $up$ to the applicable memory limits), but that short sequences consume only little memoru.

- $(ii)$  The number of assignments (of values to array elements) performed so far should at any time be proportional to the number of sequence elements that have been read so far, with the same meaning of proportionality as above. We refer to this property as time efficiency. It ensures that the program is only by a constant factor slower than the program read\_array.C that knows the sequence length in advance.
- b) Determine the constants of proportionality a for properties  $(i)$  and  $(ii)$  of your program.

Exercise 66 For larger floors. Program 16 can become quite inefficient, since every step i examines all cells of the floor in order to find the (possibly very few) ones that have to be labeled with i in that step. A better solution would be to examine only the neighbors of the cells that are already labeled with  $i-1$ , since only these are candidates for getting label i.

Write a program shortest\_path\_fast.C that realizes this idea, and measure the performance gain on some larger floors of your choice.

Exercise 67 The XBM file format is a format for storing monochrome (black  $\mathfrak{G}$  white) images. The format is somewhat outdated, but many browsers (Internet Explorer is a notable exception) can still display images in XBM format.

An XBM image file for an image named test might look like this (taken from Wikipedia's XBM page).

```
#define test width 16
#define test_height 7
static char test_bits[] = {0x13, 0x00, 0x15, 0x00, 0x93, 0xcd, 0x55,
 0xa5, 0x93, 0xc5, 0x00, 0x80, 0x00, 0x60};
```
As you can quess from this, XBM files are designed to be integrated into C and  $C++$  source code which makes it easy to process them (there is no need to read in the data; simply include the file from the  $C++$  program that needs to process the image). In our example, test\_width and test\_height denote the width and height of the image in pixels. Formally, these names are macros, but in the program they can be used like constant expressions. test bits is an array of characters that encodes the colors of the  $16 \times 7$  pixels in the image. Every hexadecimal literal of the form  $0xd_1d_2$  encodes eight pixels, where the order is row by row. In our case, 0x13 and 0x00 encode the 16 pixels of the first row, while 0x15 and 0x00 are for the second row, etc.

Here is how a two-digit hexadecimal literal encodes the colors of eight consecutive pixels within a row.<sup>26</sup> Every hexadecimal digit  $d_i$  is from the set  $\{0, ..., 9, a, ..., f\}$ where a up to f stand for  $10, \ldots, 15$ . The actual number encoded by a hexadecimal *literal is*  $16d_1 + d_2 \in \{0, ..., 255\}^{27}$  *For example,* 0x13 *has value*  $1 \cdot 15 + 3 = 19$ .

Now, any number in  $\{0, \ldots, 255\}$  has a binary representation with 8 bits. 19. for example, has binary representation 00010011. The pixel colors are obtained by reading this backwards, and interpreting  $1$  as black and  $0$  as white. Thus, the first eight pixels in row 1 of the test image are black, black, white, white, black, white, white, white. The complete test image looks like this:

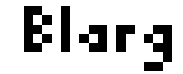

Write a program xbm. C that #includes an XBM file of your choice (you may search the web to find suitable XBM files), and that outputs an XBM file for the same image, rotated by 90 degrees. The program may write the resulting file to standard output. In case of the test image, the resulting XBM file and the resulting rotated image are as follows.

> #define rotated width 7 #define rotated height 16 static char rotated bits $\lceil \rceil = \{$  $0x3c, 0x54, 0x48, 0x00,$  $0x04$ ,  $0x1c$ ,  $0x00$ ,  $0x1c$ ,  $0x14.0x08.0x00.0x1f.$  $0x00$ ,  $0x0a$ ,  $0x15$ ,  $0x1f$ ;

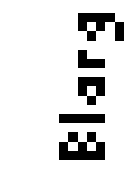

Note that we now have 16 instead of 14 hexadecimal literals. This is due to the fact that each of the 16 rows needs one literal for its 7 pixels, where the leading bits of the binary representations are being ignored.

You may extend your program to perform other kinds of image processing tasks of your choice. Examples include color inversion (replace black with white, and vice versa), computing a mirror image, scaling the image (so that it occupies less or more pixels), etc.

<sup>&</sup>lt;sup>26</sup>If the width is not a multiple of 8, the superfluous color values from the last hexadecimal literal of each row are being ignored.

<sup>&</sup>lt;sup>27</sup>If the type char has value range  $\{-128,\ldots,127\}$ , the silent assumption is that a literal value  $\alpha$  larger than 127 converts to  $\alpha$  – 256, which has the same representation under two's complement.